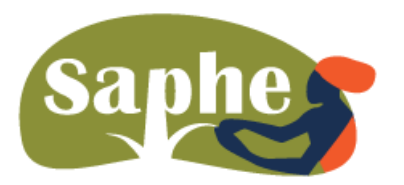

International Seminar:

'Strengthening Agroforestry Programs in Higher Education for Food Security In Sub-Saharan Africa – SAPHE'

## **Analysis of adaptive genetic variation**

#### Eduardo Notivol

 Unidad de Recursos Forestales Centro de Investigación y Tecnología Agroalimentaria de Aragón enotivol@cita-aragon.es

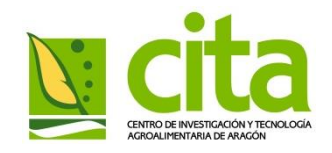

### **Outline**

### $\triangle$ Introduction

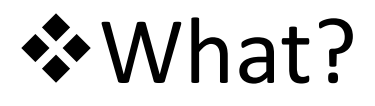

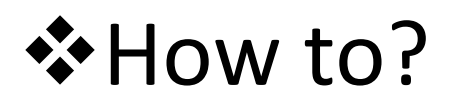

- Methods and tools
- $\div$  **Examples**

### **☆** [Practical issues/Discussion...]

### **Pre-Introduction**

Usefulness Exportable methodology Practical cases

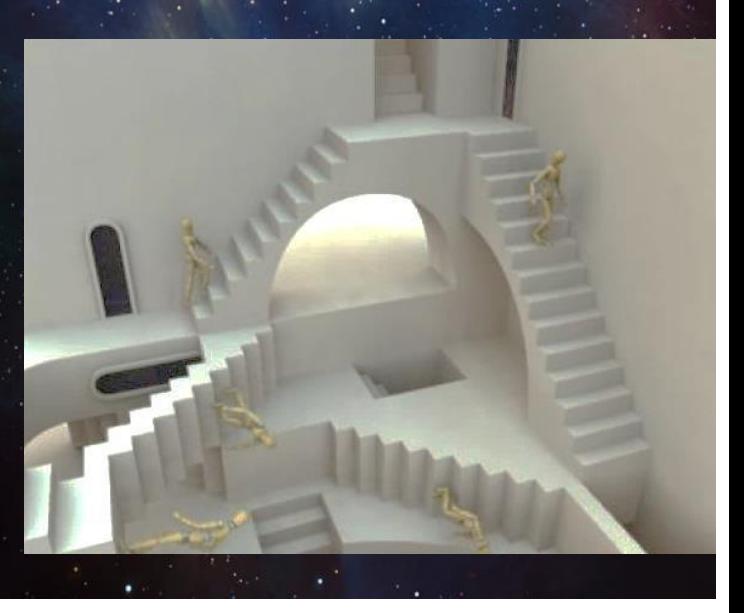

### Net annual gain/lost 1990-2015

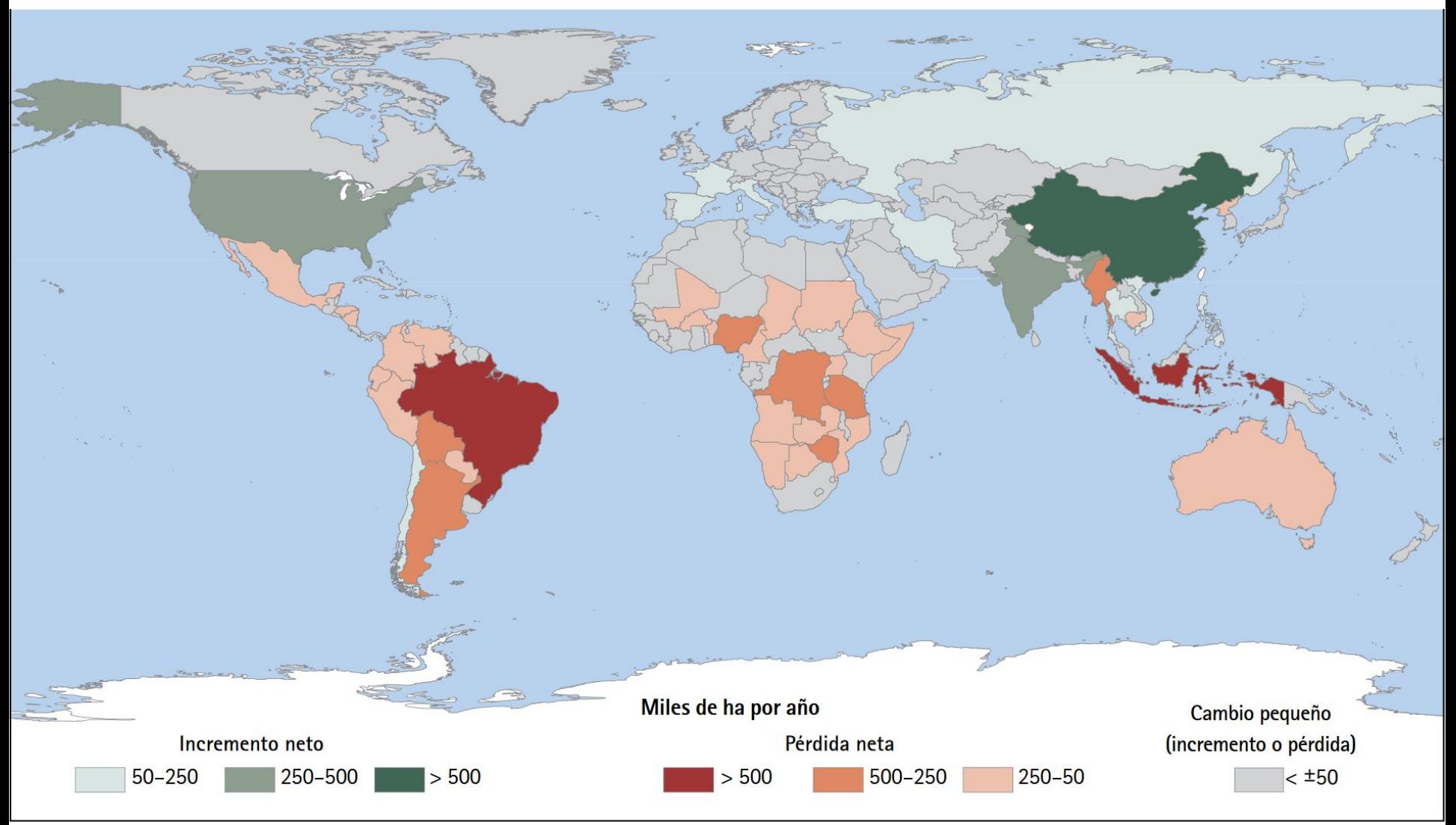

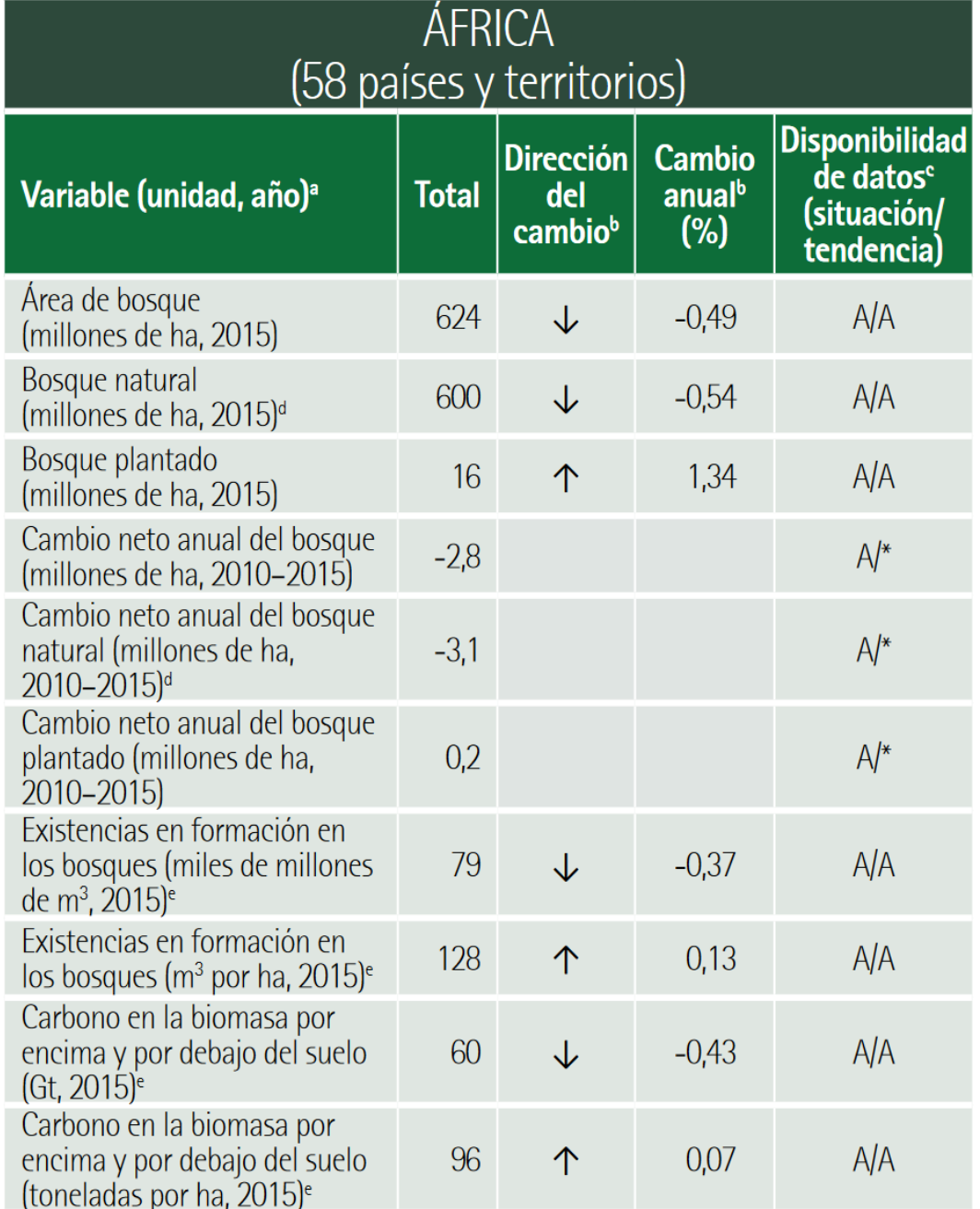

### **During the last 25 years the forest biomass Carbon stock has been reduced 11,1 Gt, It equivalents a reduction of 442 millions of tons at year**

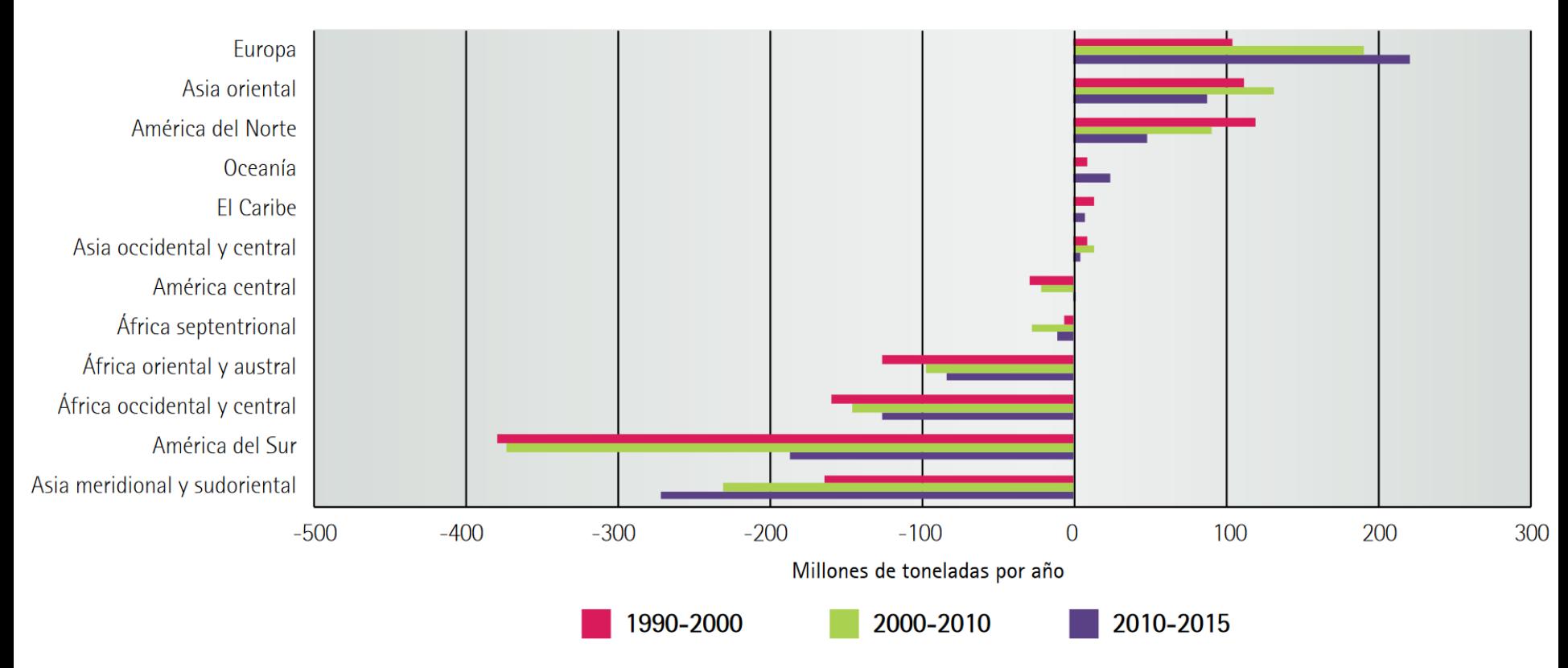

### **Introduction**

#### **Climate dynamics**

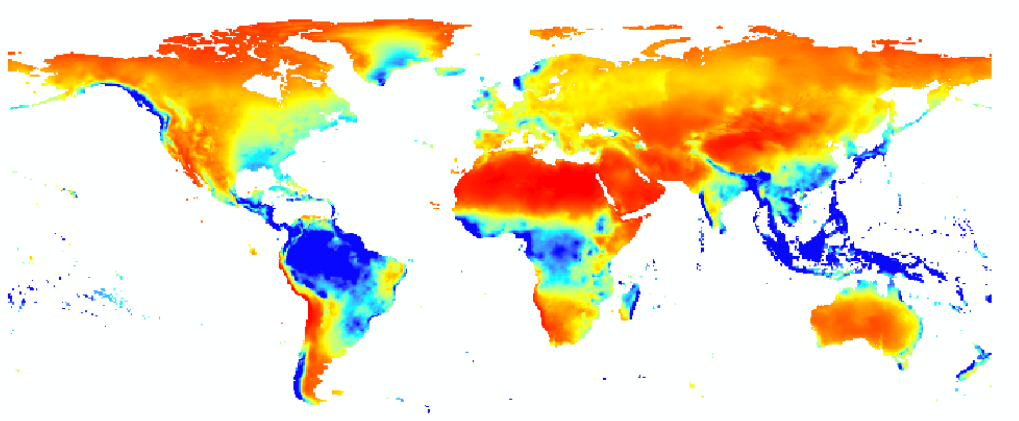

#### **Genetics (adaptation)**

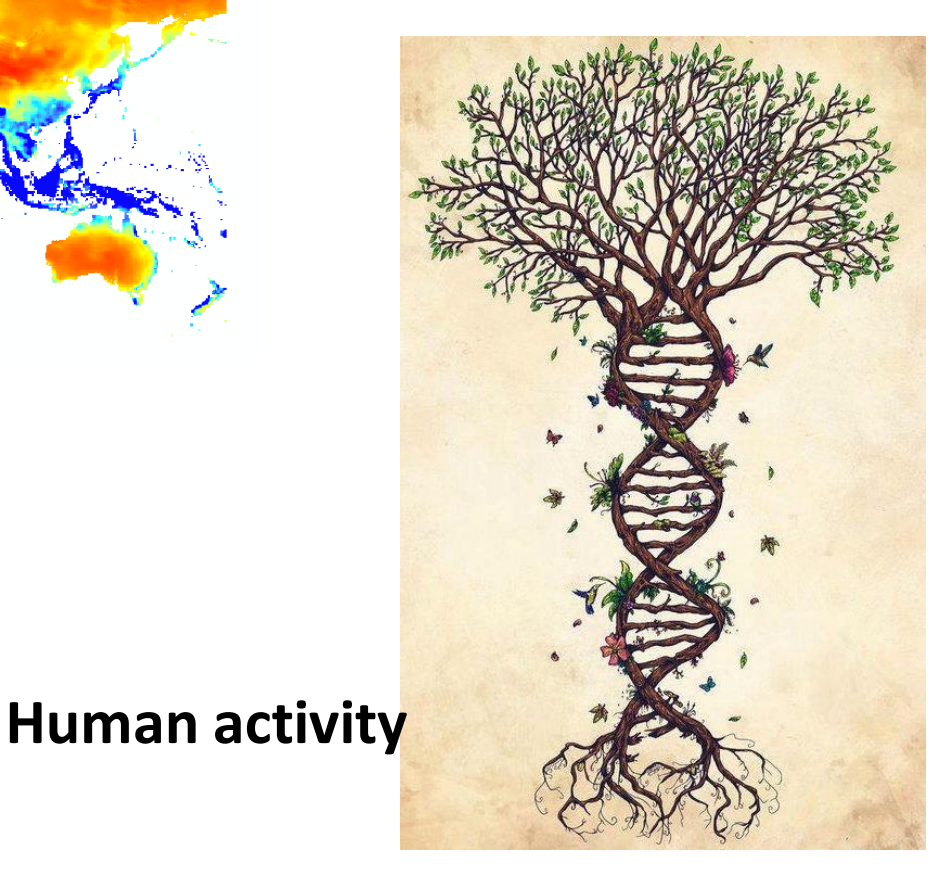

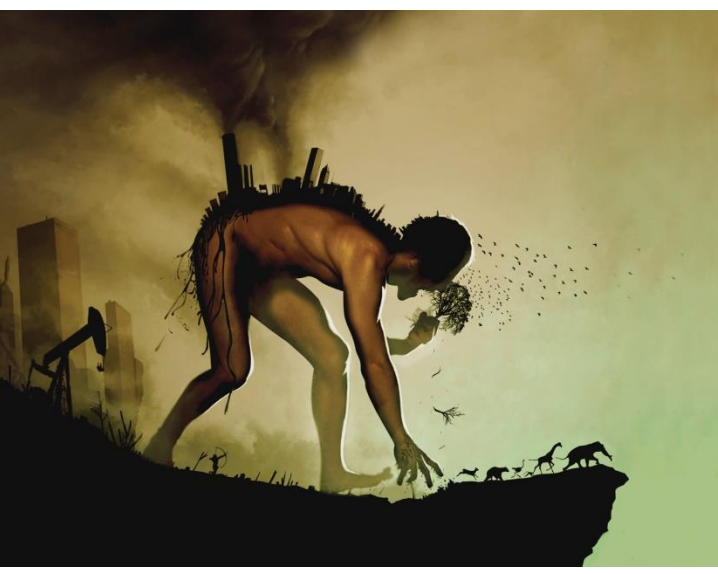

### **DIFFERENT TIME SPAN BUT SIMILAR EFFECTS**

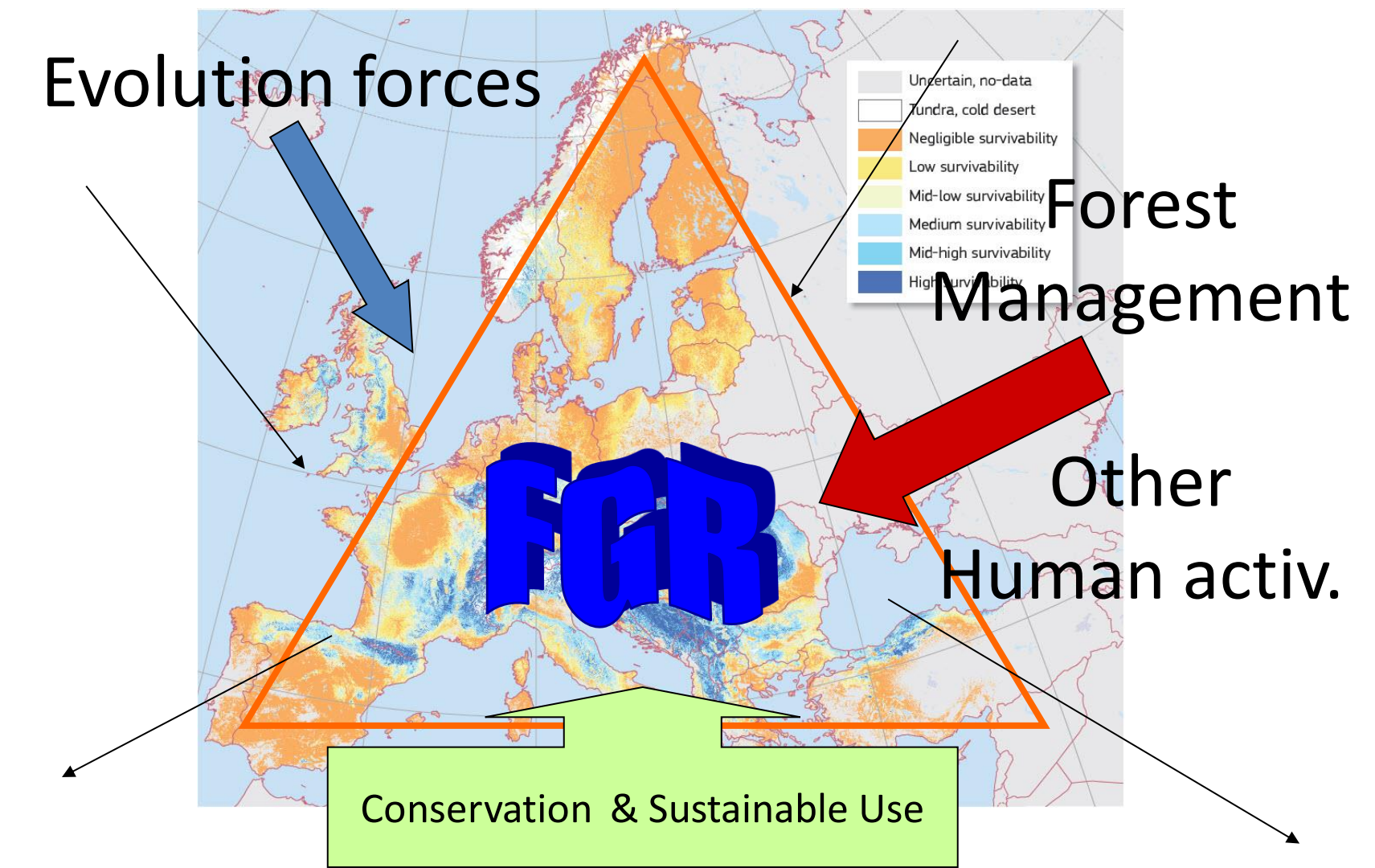

### **Genetics: Evolution Forces**

- •Genetic drift: non directional / random changes in frequency between generations / small pops.
- •Natural Selection: Adaptive changes (fitness, reprod. success)
- •Migration: Gen exchange among populations.
- •Reproductive Systems Gene recombination in successive generations
- •Mutation: Gene changes at molecular level

•"Life's little mysteries" Gene flexibilty (Phen-Plas) **CLIIE S IILLIE IIIY**<br>Autorganizative, novelties, ....

# **Genetic diversity**

- Existing variation among "populations"
- As consequence of evolution processes & …

• One of the most powerful resource for fighting against global change

### Environmental intraspecific Variation

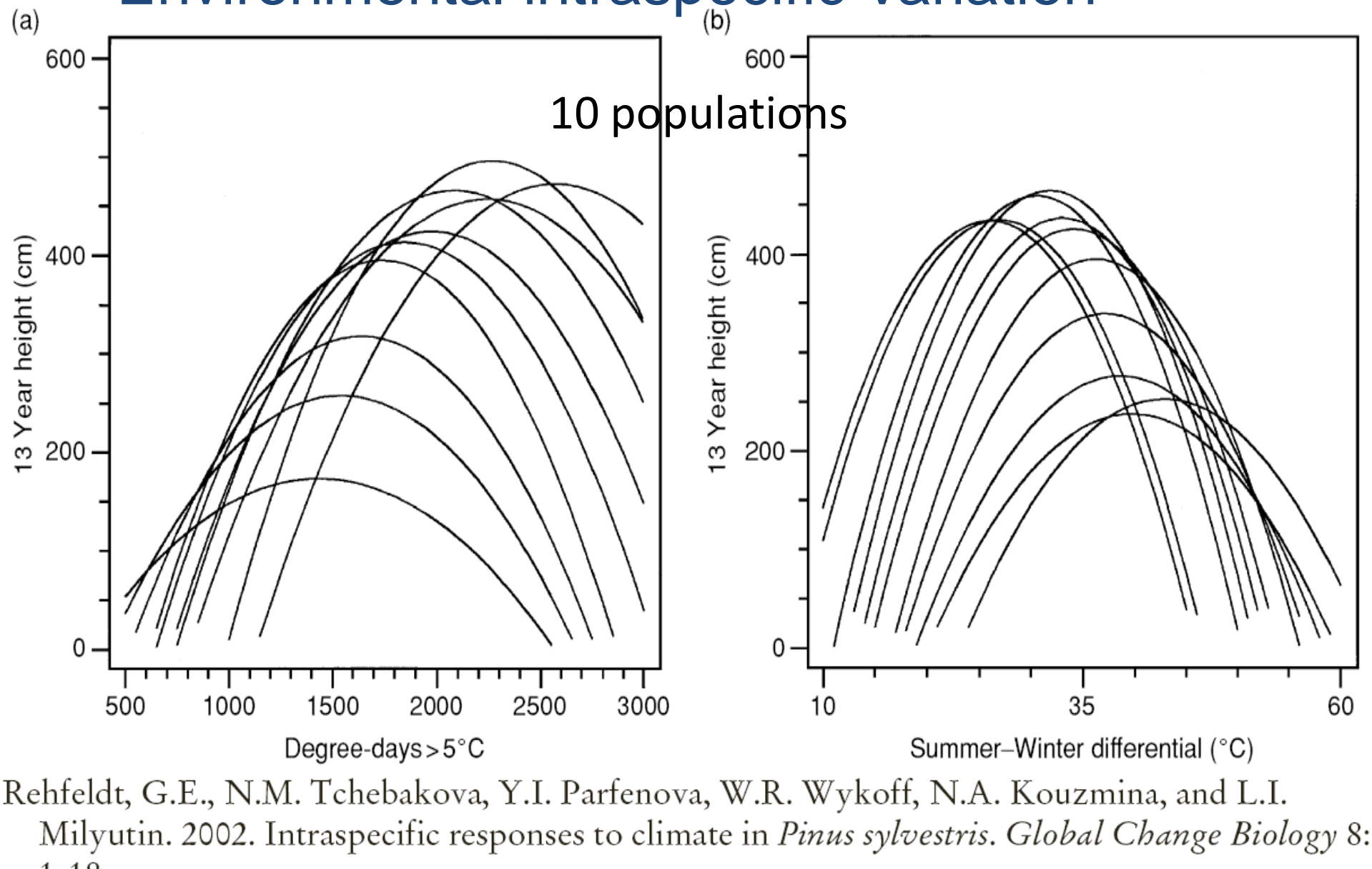

 $1-10$ , Seminar in Higher Education for Food Security In Sub-Saphe's In Sub-Saphe' Madrid, 27 Feb-03 Mar 2017

### **Adaptive Variation**

Contrary to "neutral" variation Environmental adaptation related traits **Survival** Growth (Low: suboptimal or drought defense) Water use efficiency

Low economical importance but evolutive/adaptive Reproductive potential (flowering, mating synchr. , seed ripening, etc)

$$
P = G + E
$$
  $V_p = V_G + V_E = V_A + V_{NA} + V_E$ 

### **Use for Conservation FGR**

Structure, distribution & patterns of

Adapt. variation inter/intra pop.

Variation in metapopulations

Genetic diversity based on neutral markers can NOT substitute direct measurements of quantitative variation in adaptive traits and particularly for forest genetic resources conservation

Basic information in reduced  $N_e$  populations

### Info about threatening level

.....

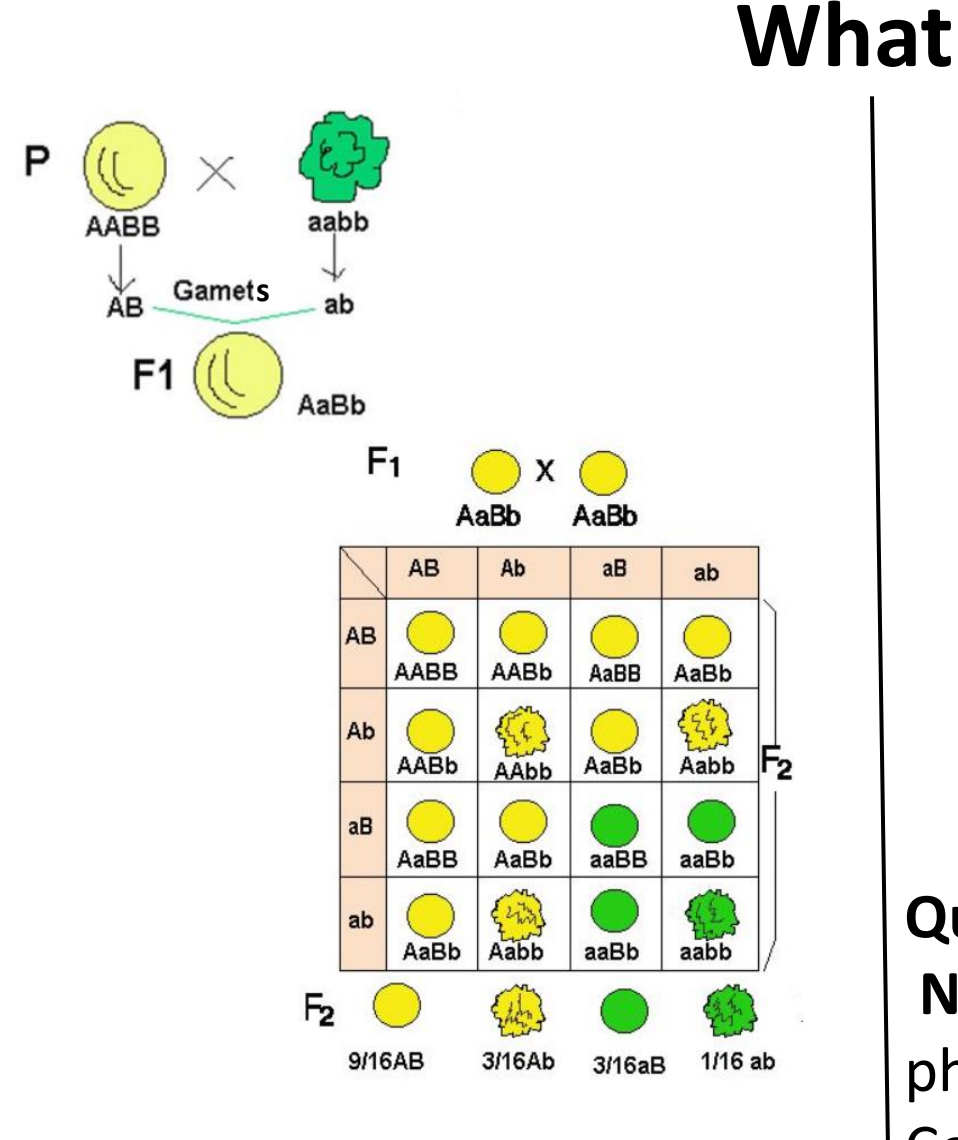

#### **Mendel Laws**

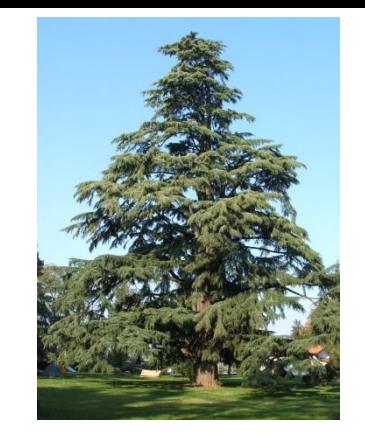

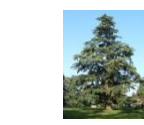

AAAAAAAA aaaaaaaa

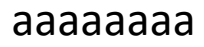

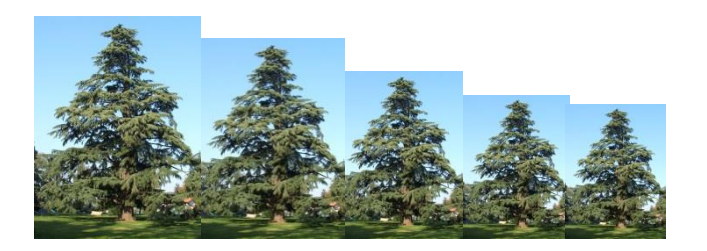

X

AaAaAaAa

**Quantitative Genetics: NO** direct relation phenotype & genotype Continuous distribution genotypes

### **What /How to**

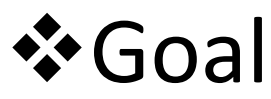

Tools for addressing analytical problems without fixed laws

### Variability

- Existence
- Dealing and understanding (adaptiveness?)
- Modeling and controlling

### *experimental error*

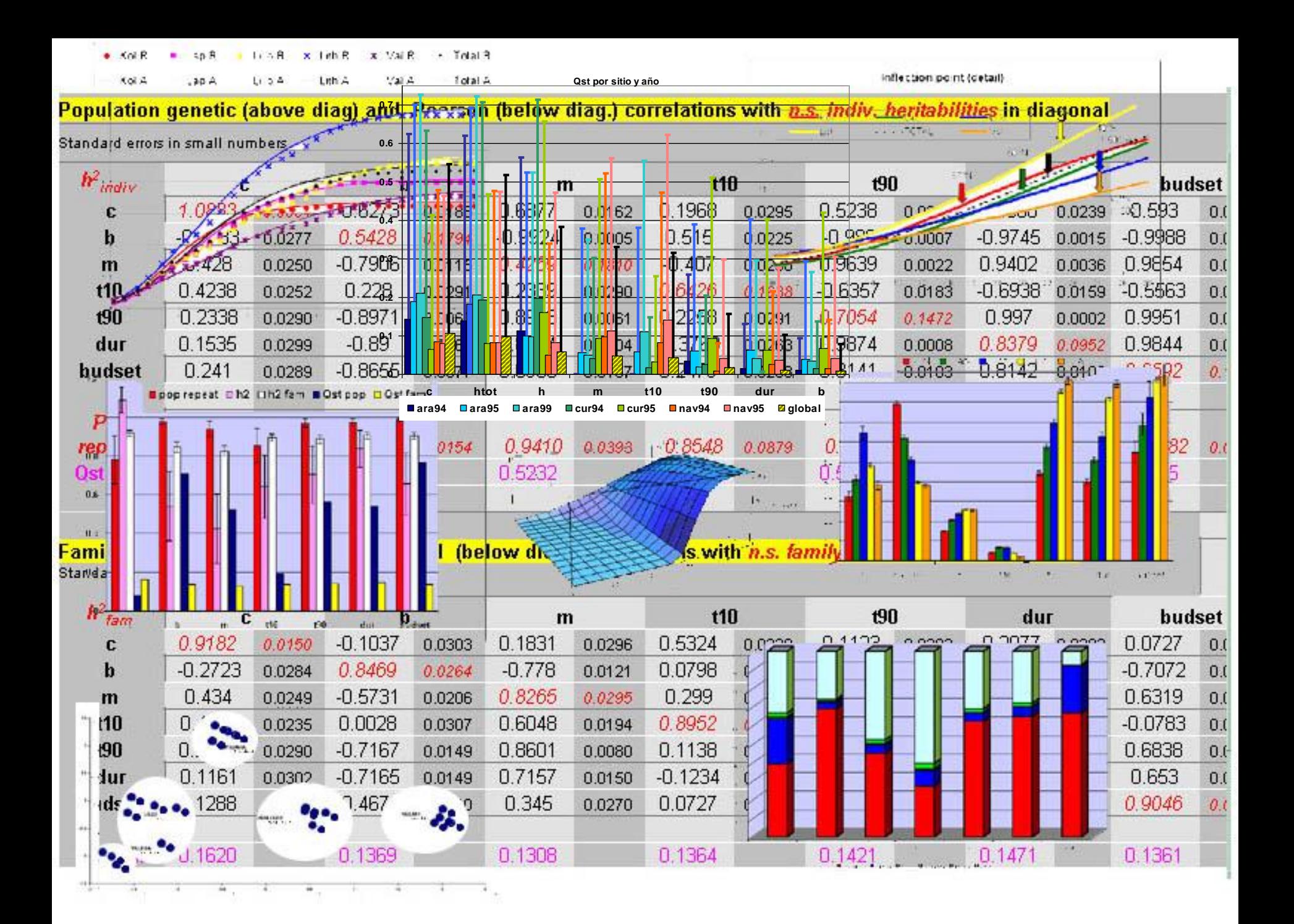

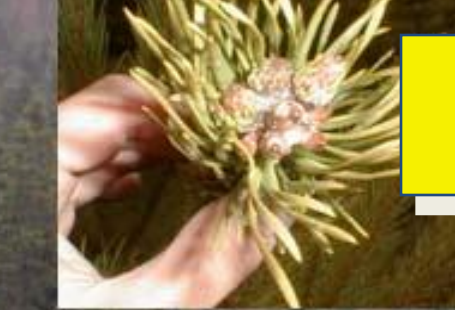

### Provenance Trials

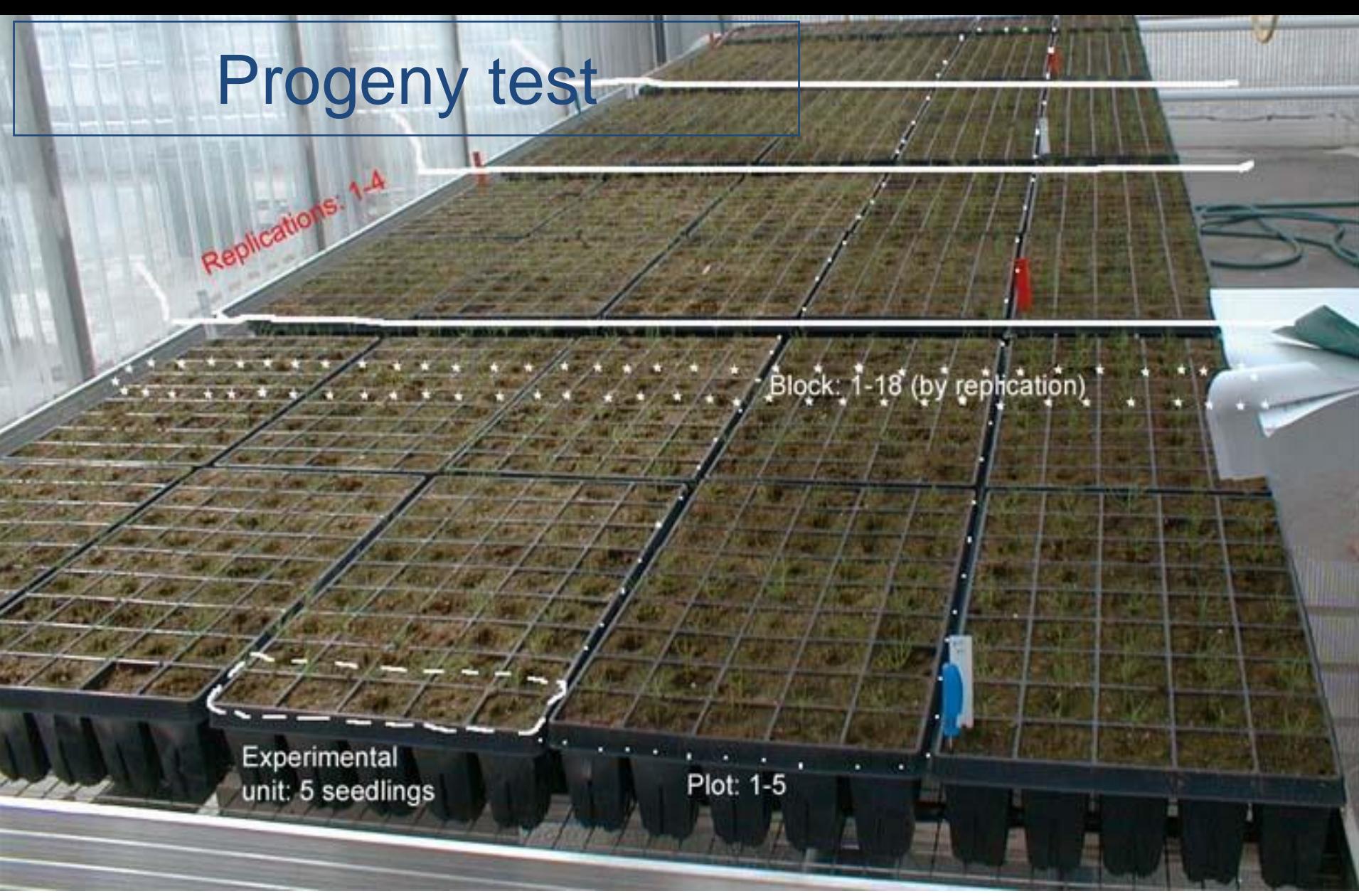

 $X_{ijklmn} = \mu + repl + block$  . ( $repl$ ) +  $plot$ <sub>t</sub> +  $pop$ , +  $sepl$ , +  $sup$  +  $1$  , +  $popt$ , +  $1$  , +  $1$  , +  $1$  , +  $1$  , +  $1$  , +  $1$  , +  $1$  , +  $1$  , +  $1$  , +  $1$  , +  $1$  , +  $1$  , +  $1$  , +  $1$  , +  $1$  , +  $1$  , +  $1$  , +  $1$  , +

TXed model REML BLUE

### **Layout designs**

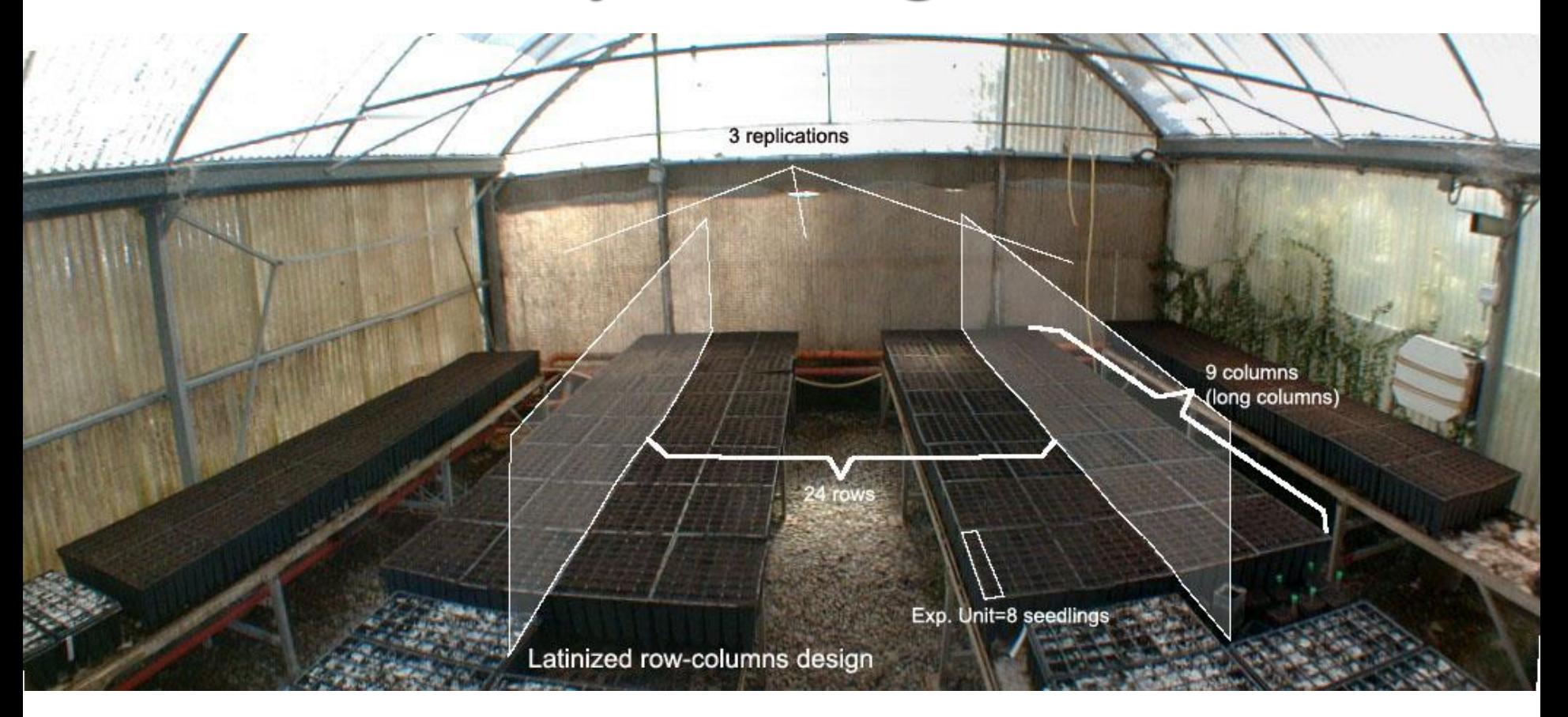

#### If the strengthening Agrofor in Sub-Security In Sub-Saharan In Sub-Saharan  $\sigma$  +  $2(n_{\cdots}$  O in  $\sigma$  in  $\sigma$ **Provenance Trials** 2 2 2  $\sum_{\text{prov}} + \sum_{\text{prov}} - \frac{\text{provxa}_i}{\text{error}} + 2h^2\sigma_{\text{error}}^2$ 2 2  $\frac{2}{\ell}$ between  $+$   $2\sigma^2$ inside 2  $\begin{pmatrix} n_i & j_i \end{pmatrix}$ *provx*  $p_{\text{row}} + \sum_{i} \frac{p_{\text{row}} a_i}{n} + 2h^2 \sigma_{\text{error}}^2$  $i$   $\mu$ <sup>*i*</sup>  $prox \alpha_i$ *prov between*  $Q_{st} = \frac{\sigma}{2} \frac{b$ etween  $\sigma$   $\frac{1}{2}$   $\sigma$   $\frac{1}{2}$   $\frac{n_i}{2}$ *n*.  $\frac{i}{2}$  | + 2 $h^2\sigma^2$ *i*  $\sigma$  and  $\sigma$  $\sigma$  prov +  $\sigma$  and  $\sigma$  $\sigma$  prov +  $\sigma$  between  $+2\sigma$  inside  $\sigma$  between  $\frac{a_i}{a}$  + 2 $h^2\sigma_e^2$  $+\sum$  *provx*  $\alpha_i$  $\bigg)$  $\begin{bmatrix} 0 & p \end{bmatrix}$  $\begin{pmatrix} 1 & 1 \\ 0 & 1 \end{pmatrix}$  $+$   $\rightarrow$   $\equiv$  $=$   $\frac{1}{\sqrt{2\pi}}$  $\sum \frac{\sigma_{\text{prox}\alpha_i}}{n} + 2$  $\sum \frac{P}{q}$ 2 2 2 2 2 2 <sup>2</sup>  $4(0r3)x\sigma_{fan}^2$ 2 2 2 2 . ' 2 2 2 2 2 1 2 .  $\sqrt{ }$ 2 2 . . . . *fam colum block* <sup>*e*</sup> *e*<sub> *i*ca</sub> *fam indiv colum block <sup>e</sup> fam fam*  $h_{\textit{fam}}^{\textit{2}} =$   $\textcolor{red}{\frac{1}{\text{min}}$ *colum block <sup>e</sup> pop pop pop*  $Of$  *x*  $\sigma$   $\sim$  $h^2_{\cdots} =$ *b <sup>r</sup> <sup>c</sup> f <sup>n</sup>*  $b.r/f$   $b/p$   $p.n$   $\longrightarrow$ *r*  $\sigma_{\scriptscriptstyle{cm}}+\sigma_{\scriptscriptstyle{other}}+\sigma_{\scriptscriptstyle{total}}+\sigma_{\scriptscriptstyle{2}}$  $\sigma$  constant  $\sigma$  $\sigma$ ,  $\sigma$ ,  $\sigma$  ,  $\sigma_{\scriptscriptstyle{c}}$  +  $\frac{1}{\sqrt{2}}$  $\sigma$  c and  $\sigma$  $\sigma_{\text{rel}}$   $\sigma_{\text{rel}}$   $\sigma$  |  $\sigma$  +  $\frac{const}{\sigma}$  $\sigma$  and  $\sigma$  $+\sigma^2$ ,  $+\sigma^2$ ,  $+\sigma^2$  $=$   $\overline{\phantom{a}}$  $+$   $\frac{count}{t}$  +  $\frac{succ}{t}$  +  $\frac{e}{t}$  $+ -$ <sup> $\frac{1}{2}$ </sup>  $+ \frac{1}{2}$   $+ \frac{1}{2}$   $+ \frac{1}{2}$  $\overline{\sigma}_{\text{max}}^2 + \frac{\sigma_{\text{column}}^2}{\sigma_{\text{max}}^2 + \frac{\sigma_{\text{block}}^2}{\sigma_{\text{max}}^2}}$  **Progeny Trials**  $\frac{2}{f_{c}}+2(h_{indiv}^2.\sigma_{e}^2)$  17  $\frac{2}{\rho_{\rm con}} + 2(4\sigma_{\rm fam}^2)$ 2 2  $f$ am  $\left| \right| \leq \left| \right|$  *indiv*  $\left| e \right|$ *fam st*  $pop$  *fam pop*  $Q_{st}$   $pop = -\frac{1}{2}$  $Q_{st}$   $fam = \frac{fam}{\sigma_{scat}^2 + 2(h_{custat}^2 \sigma^2)}$  17  $\sigma$  defines the  $\sigma$  $\sigma_{\text{max}}+2(4\sigma_{\text{max}})$  $\sigma$  and  $\sigma$  $+2(h_{\perp}^{2})$  $=$   $\frac{1}{\sqrt{2}}$  $+2(4\sigma)$  $=$   $\frac{1}{\sqrt{2\pi}}$

### **0.6 Provenance Trials**

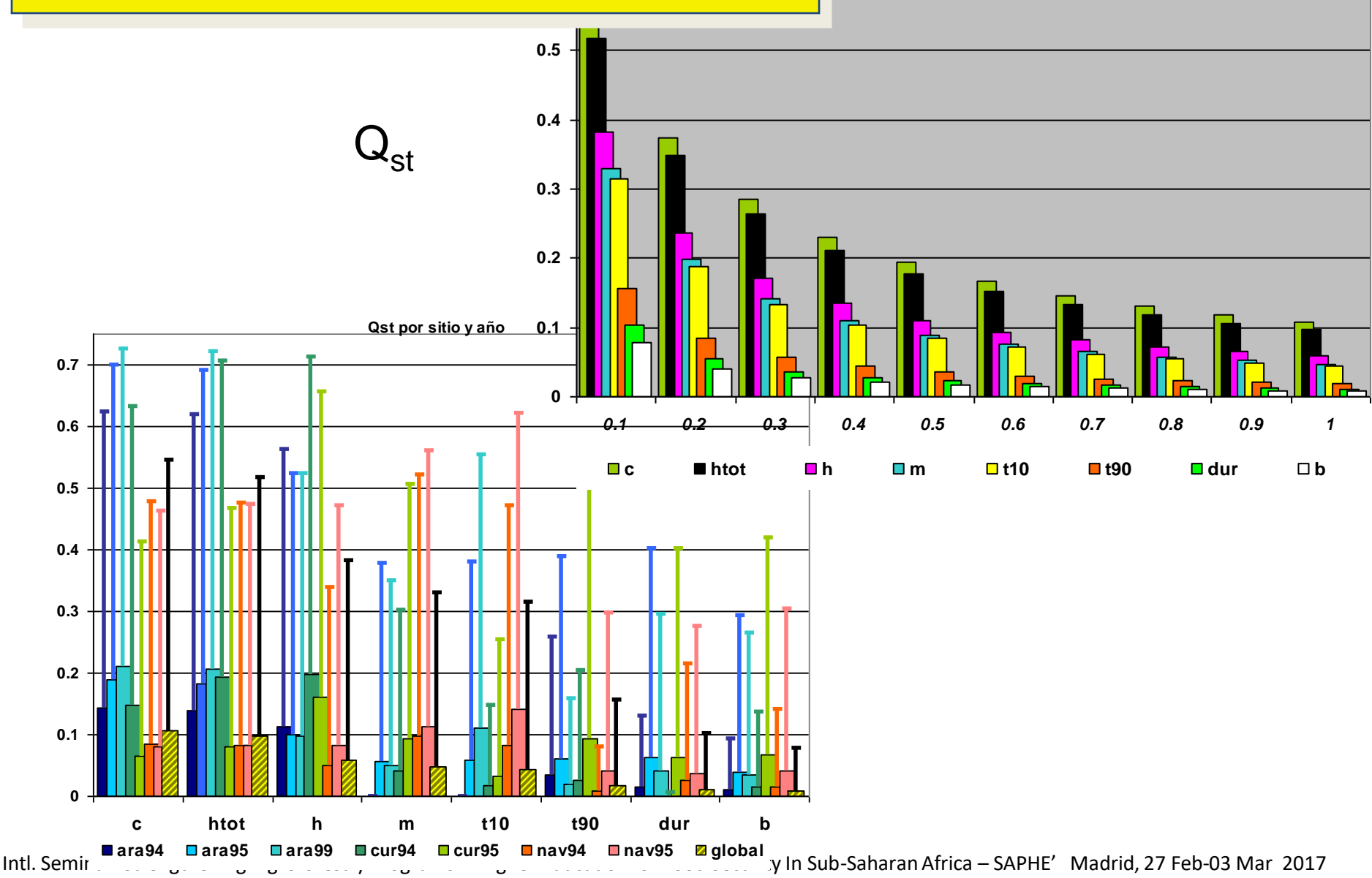

### **Progeny Trials**

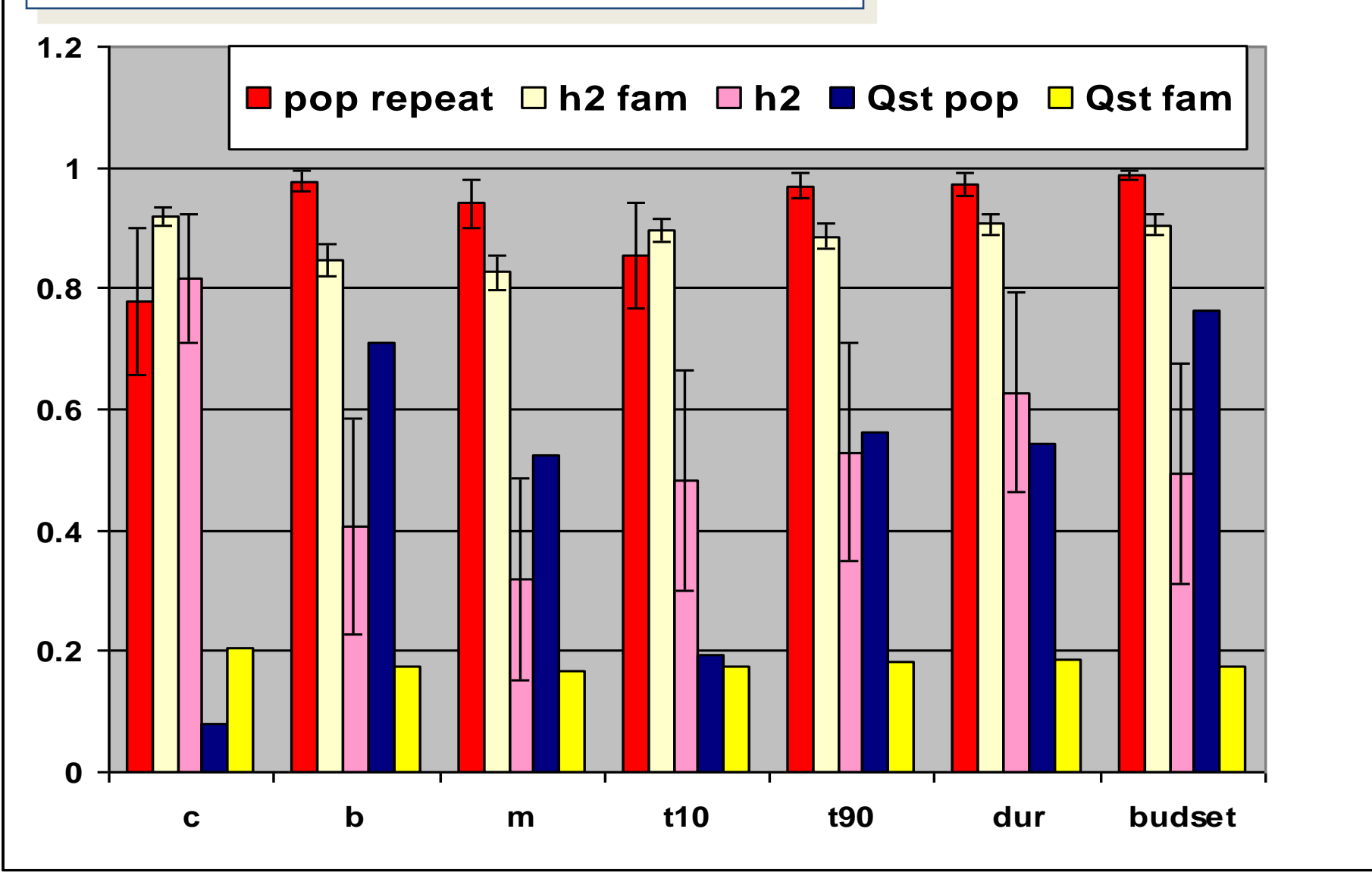

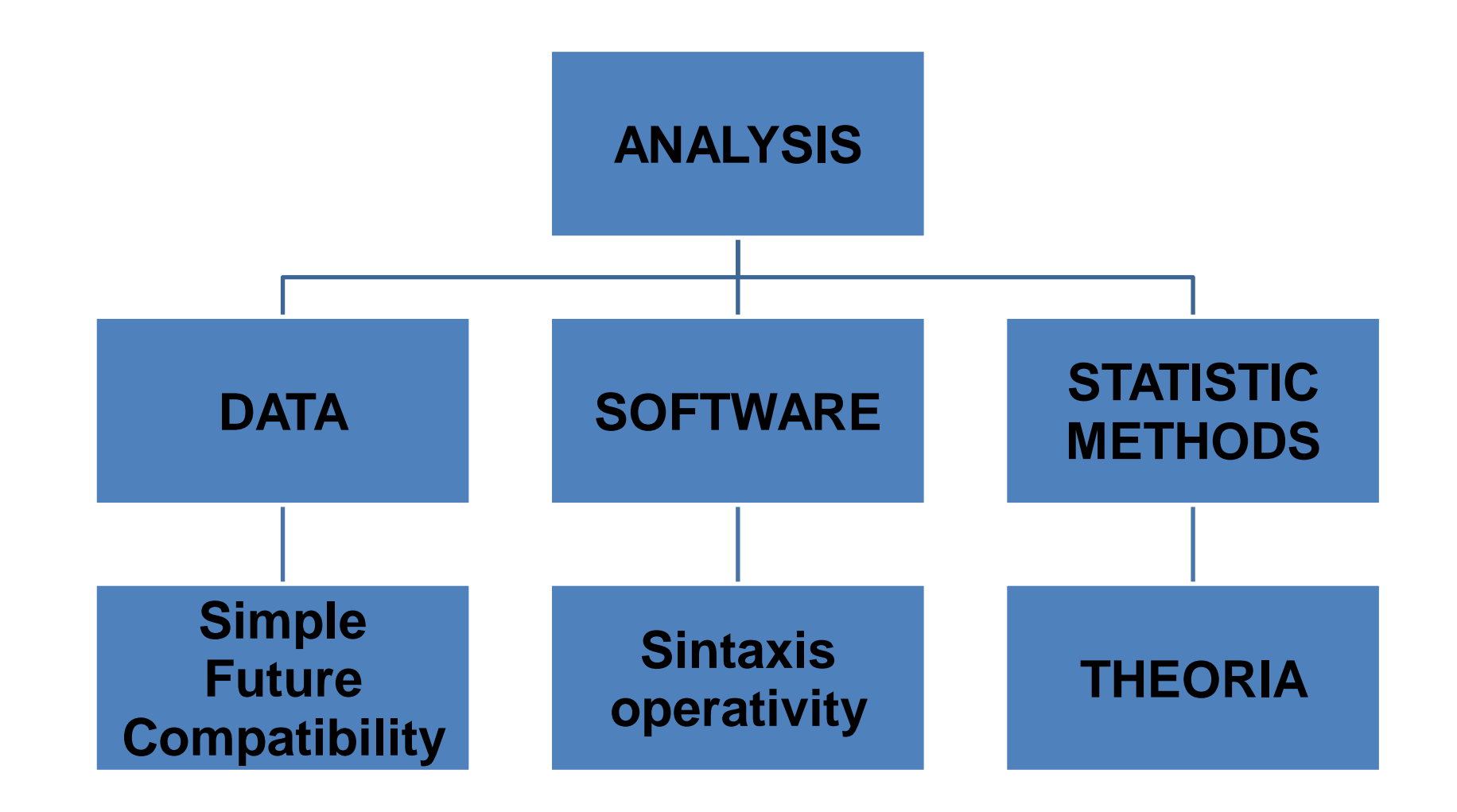

### **Genetic evaluation**

**\*** Design and Analysis of experiments

**≻Basic Principles** 

### $\triangleright$  Conventional and current (IB) designs

**≻Software** 

HOWTO

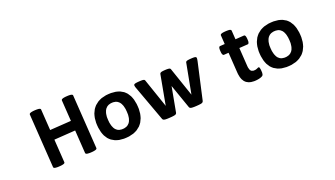

### **Genetic evaluation**

### **<sup>❖</sup>Adaptive variation**

### Trials (Spp /prov /prog /clon)

### Conservation Utility

### **Planning of an experiment (i)**

- Definition of objectives
- **☆** Definition of all sources of variation
	- **☆ Treatments and their levels**
	- **Experimental units**
	- **\*** Nuisance factors: blocking, noise & covs
- $\dots$  Setting up the experimental units & treatments

### **Planning of an experiment (ii)**

 $\dots$  Definition of response variable, experimental process and issues foresight

 **Set up the model** 

 **Scheme of analysis steps** 

 **Set up sampling size** 

**\*** Review all foregoing points and modifying if necessary

### **Stages (i)**

- $\triangle$  Definition of the problem
- $\dots$  Definition of objectives
- $\cdot$  **Selection of treatments to test (interactions)**
- $\triangle$  Selection of the material to test
- $\cdot$  Selection of the experimental design (simple)
- **\*** Selection of the experimental unit size and number of replications

### **Stages (ii)**

- Control of "surroundings" effects
- ❖Kind of data to be taken
- Selection of statistical tests
- **\*** Accomplishment of the experiment
- **\***Analysis and interpretation of results **※Final reporting (conclusions)**

### **Principles (i)**

1.Replicatio**n**s. (experimental error basis) Standard Error of Difference Agronomic trails SED<1/3 diff Material selection SED<1/6 diff Knowing  $s^2$  & d ==> n *SED*

$$
D=\sqrt{\frac{2\sigma^2}{\binom{n}{2}}}
$$

2. Treatment (broad sense) **R**andomization

3. Local control of existing variation in trial site (**B**locking or spatial analysis)

# **"typical numbers & expressions"** Areplications 25 plants per plot<br>randomization blot atments 3 sites  $2b_{\text{O}f\text{O}_\text{R}}$  latin latinization RCB 25 genotypes  $\sim 3$  *m* Spacing Container Container Container Education for Food Security In Sub-Saharan Africa – SAPHE' Madrid, 27 Feb-03 Mar 2017 single tree plot

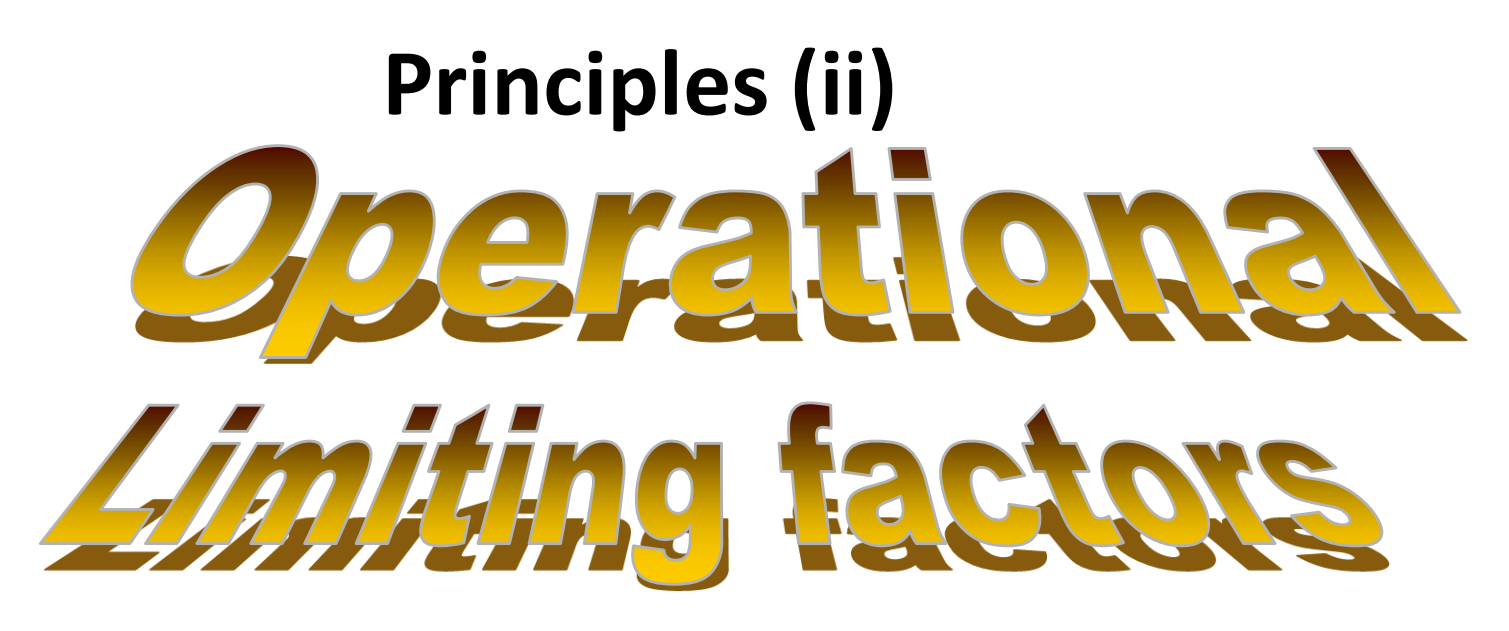

Number of available effectives Site constraints (topography, surface …) Technical limitations (machinery, ….) Measurements Competence, specific needs, Future treatments, thinnings,… Spacing, density

### **Experimental design**

### **Initial assumptions or constraints:**

Additivity Normality Homocedasticity.

Different treatment errors are independient & distributed  $N(0,\sigma^2)$ 

Statistic tests:

N: Shapiro-Wilks, graphs distrib, freq acum., res \* pred H: Barlett, Levenne, ratios variances

### Transformations No parametric methods

### **Elementary Designs**

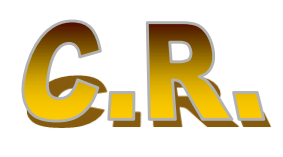

Model: 
$$
y_{ij} = \mu + t_i + \varepsilon_{ij}
$$

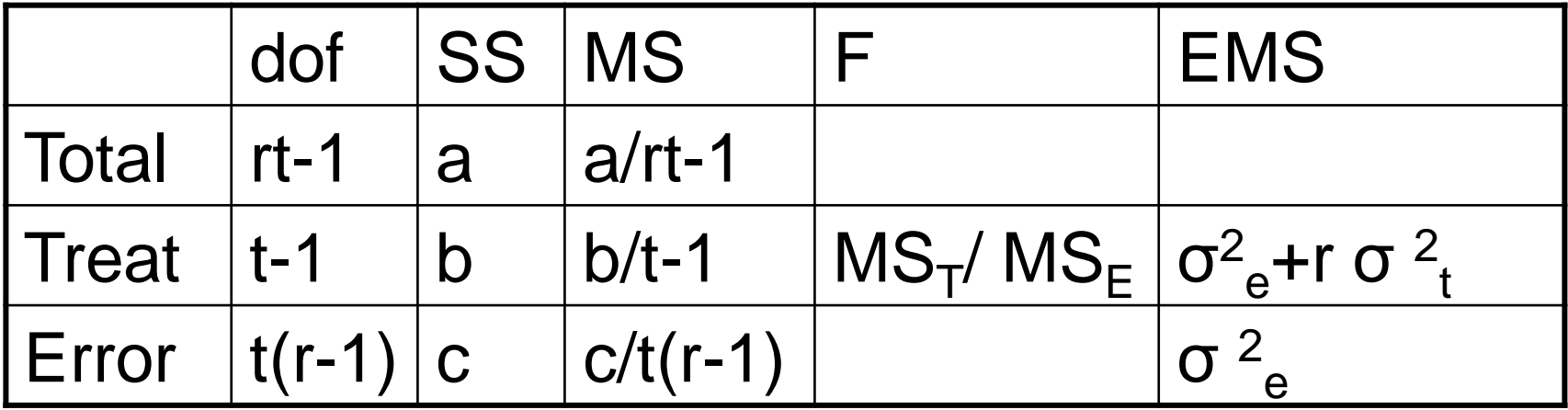

Model  $y =$  treat;

### **Elementary Designs**

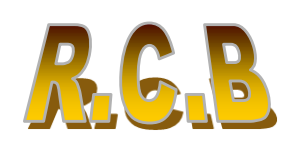

Model: 
$$
y_{ijk} = \mu + t_i + b_j + \varepsilon_{ijk}
$$

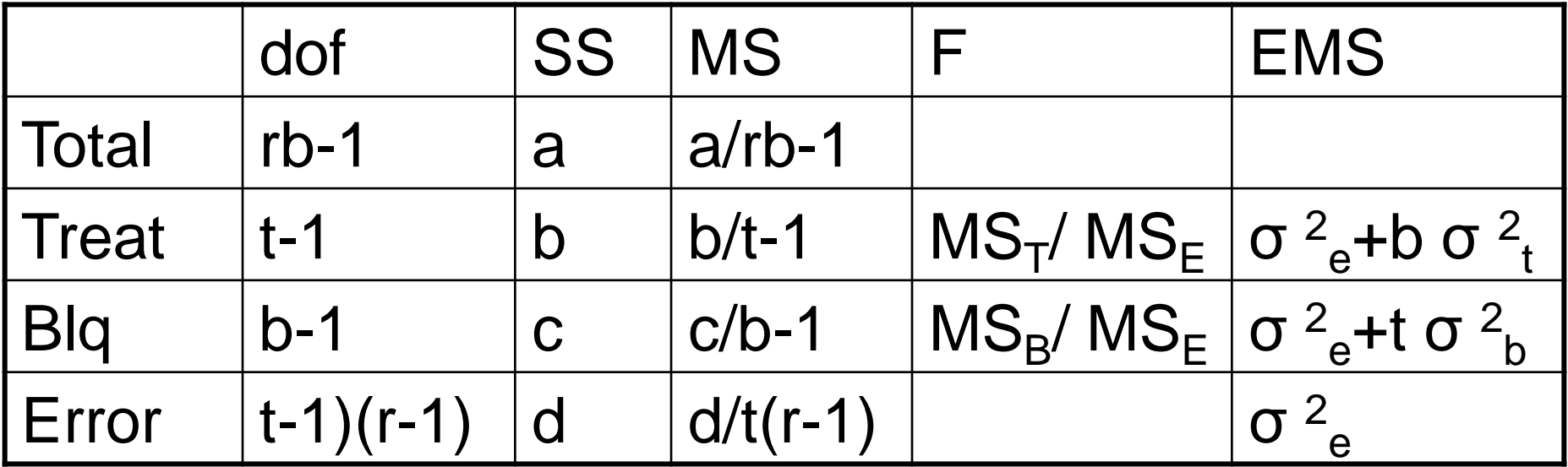

Model  $y =$  treat blq;

### **Experimental design**

Possible structure of treatments Factorial: total combination all x all Possibility interactions study (GxE)

**Reaction norms**

$$
y_{ijk} = \mu + \alpha_i + \beta_j + \gamma_{ij} + \varepsilon_{ijk}
$$

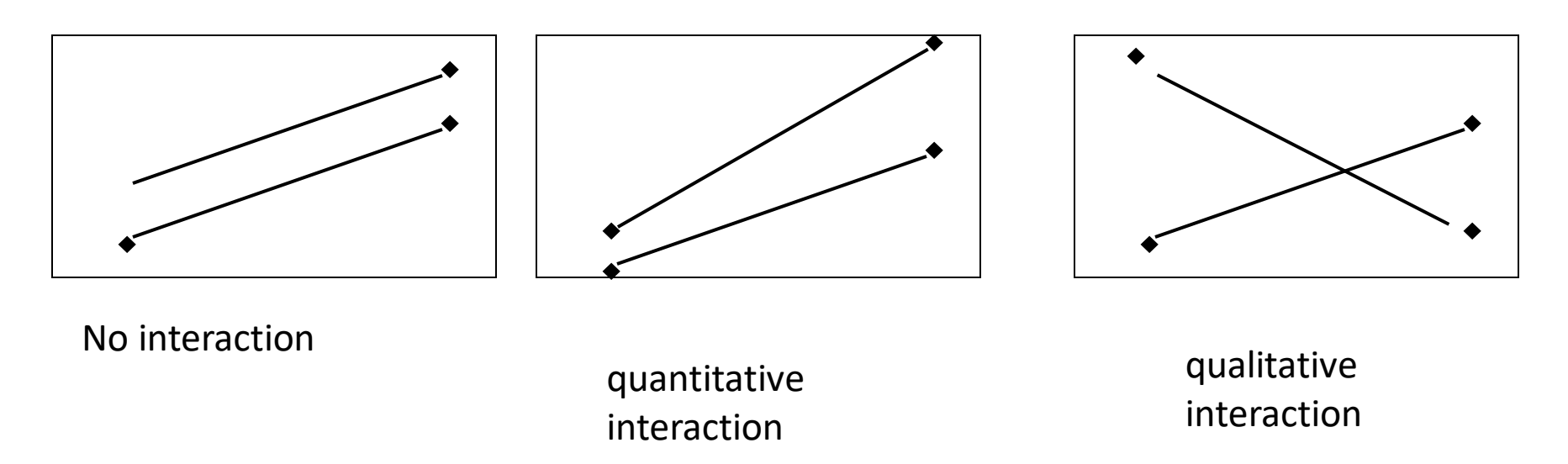

### **Experimental design**

### Possible structure of treatments Hierarquical or nested: Impossible combination  $y_{ijk} = μ + α_i + β_j(α_i) + ε_{ijk}$

### Model:  $y = pop$  fam(pop);

Is it important the treatment structure ?

other structure + important..............

### *¿Fixed o Random?*

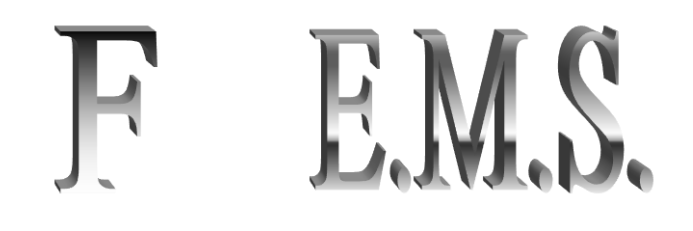

- 1. Critical decision
- 2. Not well documented on texts
- 3. Usually based on subjective statistic agreements

**Fixed**: Levels of factor clearly targeted or selected *Results & conclusions* from anova are for these levels *Main aim*: Mean estimation of the variable for each level (BLUE)

**Random**: Levels are a random sample from all possible. *Results & conclusions* from anova can be extrapolated + level *Main aim*: Variability estimation of the variable or factor or perhaps prediction at a given level

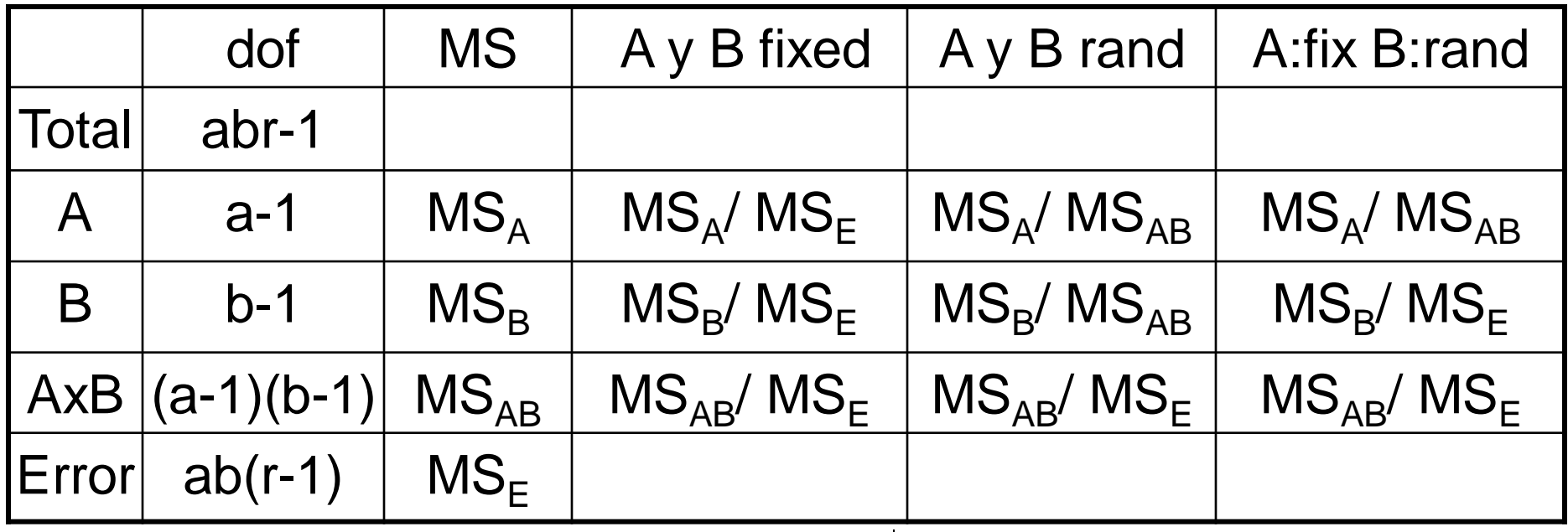

$$
\sigma_{e}^{2} + c_{1} \Phi_{\alpha} \qquad \qquad \sigma_{e}^{2} + n \sigma_{ab}^{2} + nb \sigma_{a}^{2}
$$

### *i* Fixed o Random? How to asses?

# **A PRIORI**

#### **Scientific Criteria** :

1) is it possible to repeat the factor levels in other site or year? 2) has it meaning this replication?  $Yes + Yes = Fixed$ 

#### **Statistic Criteria** :

"Random" few levels (3-5) =>weak variance estimation, Better setting as fixed and use the results only at these levels

"Fixed" with many levels (>10) without structure, better setting as random and estimating means by BLUPs

E.M.S. Numeric difficulty

### *¿Fixed o Random?*

GLM

Model y =loc blq(loc) var var\*loc; Random loc blq(loc) var\*loc /test;

- 1º Calculation as fixed
- 2º Calculation EMS
- 3º Repeat F-tests with proper denominators

## MIXED MODELS

### **Incomplete Blocks**

### Evaluation : high nº genotypes limited material

'Many genotypes' means huge blocks # no control

I.B. Not all treat by block, so several blocks are needed for a complete replication

Based on Additivity: B-C=  $(B-C)_{3}$  $=$  (B-A)<sub>1</sub> - (C-A)<sub>2</sub>

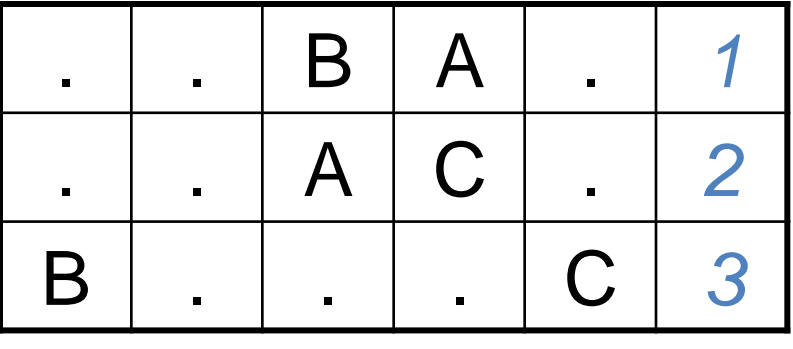

Experimental error independent of treatment

### **Incomplete Blocks**

- •Coexist direct & indirect comparisons
- •Lost of accuracy on indirect comparisons but experimental error reduction

Resolvable designs

i.e.: g=k bi

α-latice, latinized, row-columns,...

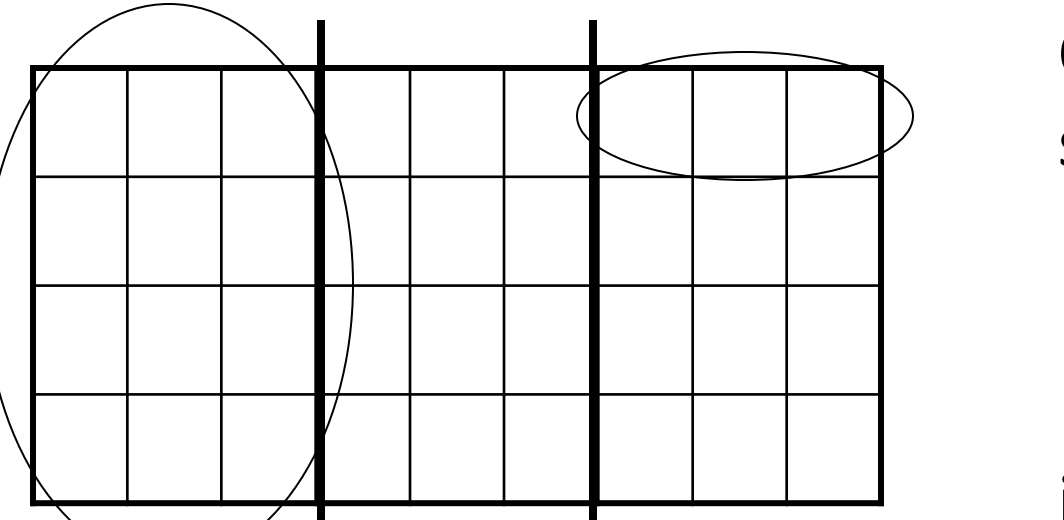

Complex specific Software

#### interblock info

### **I.B. design Efficiency**

Objective: To compare genotypes highest accuracy

 $E = (SED_{RCB}/SED_{IB})^2$  nº of extra replications in a RCB to get same accuracy level

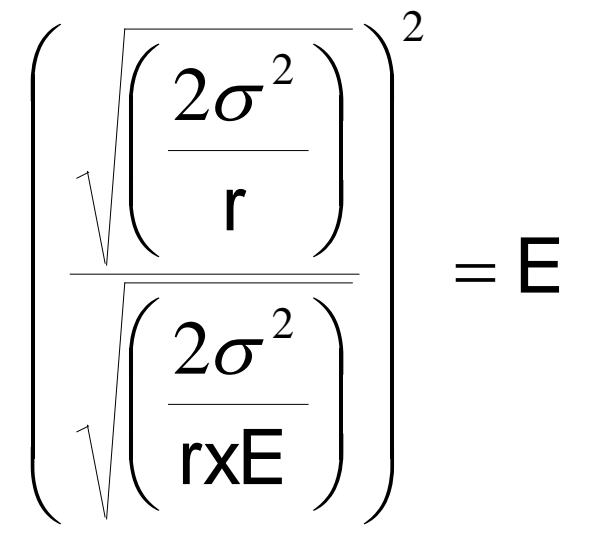

#### A IB with 4 reps y E=1.5 equals to a RCB with 4x1.5=6 CB

### "Efficiency" ~ costs

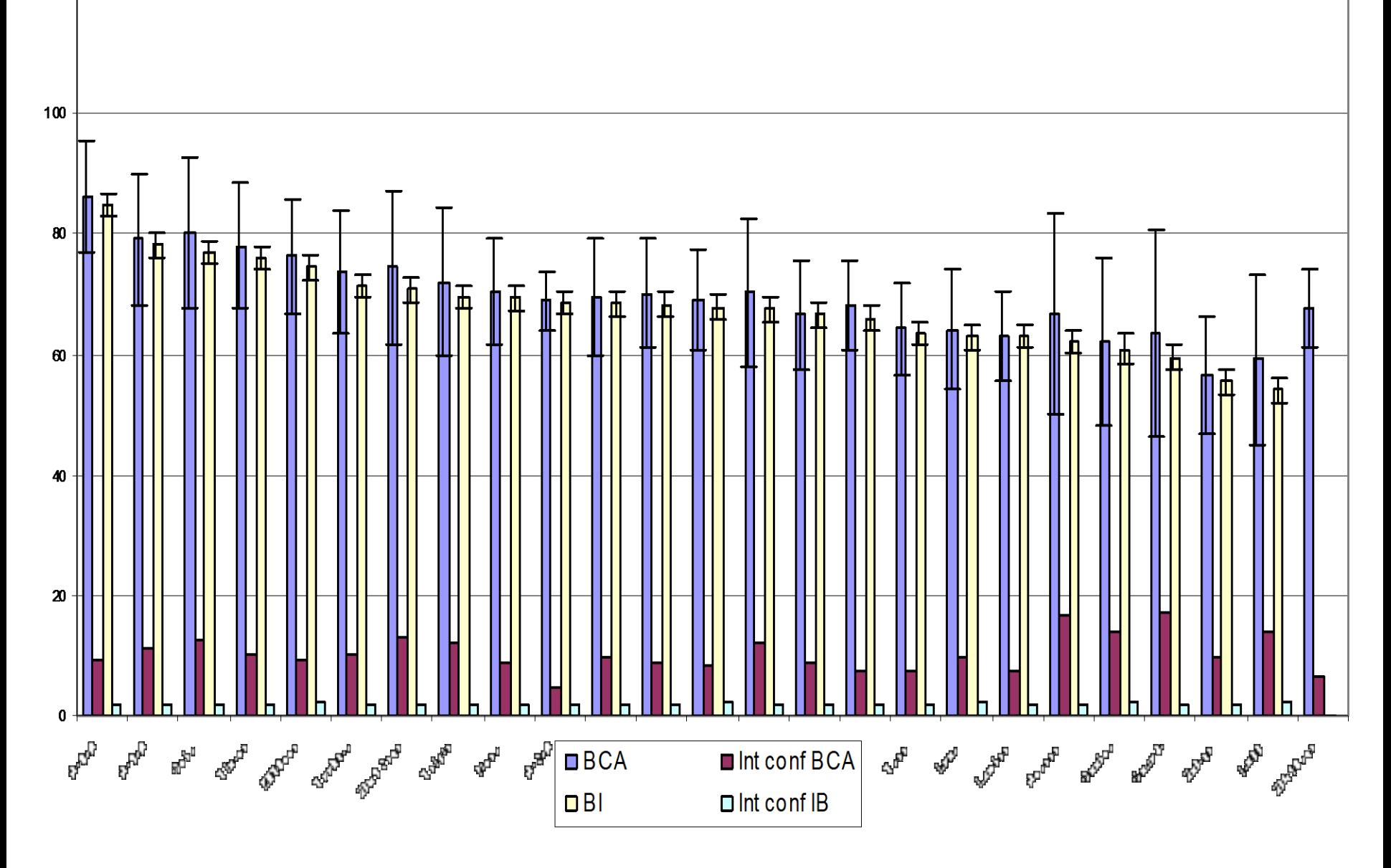

Intl. Seminar 'Strengthening Agroforestry Programs in Higher Education for Food Security In Sub-Saharan Africa – SAPHE' Madrid, 27 Feb-03 Mar 2017

120

### For simple and RCB AZARsXXI.exe

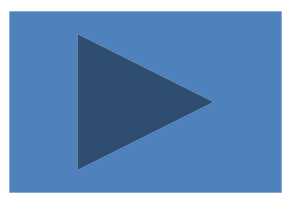

### **Layout software: CyCDesigN**

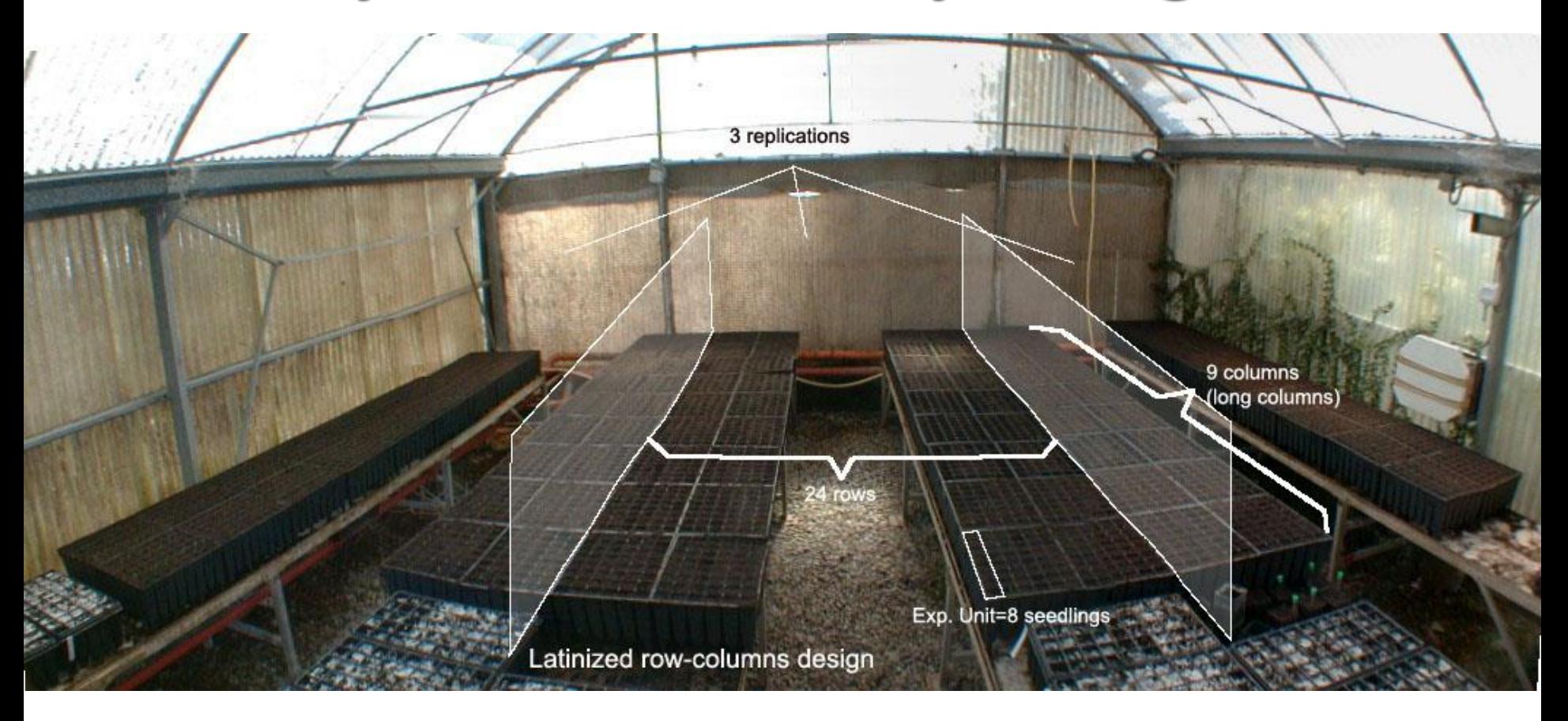

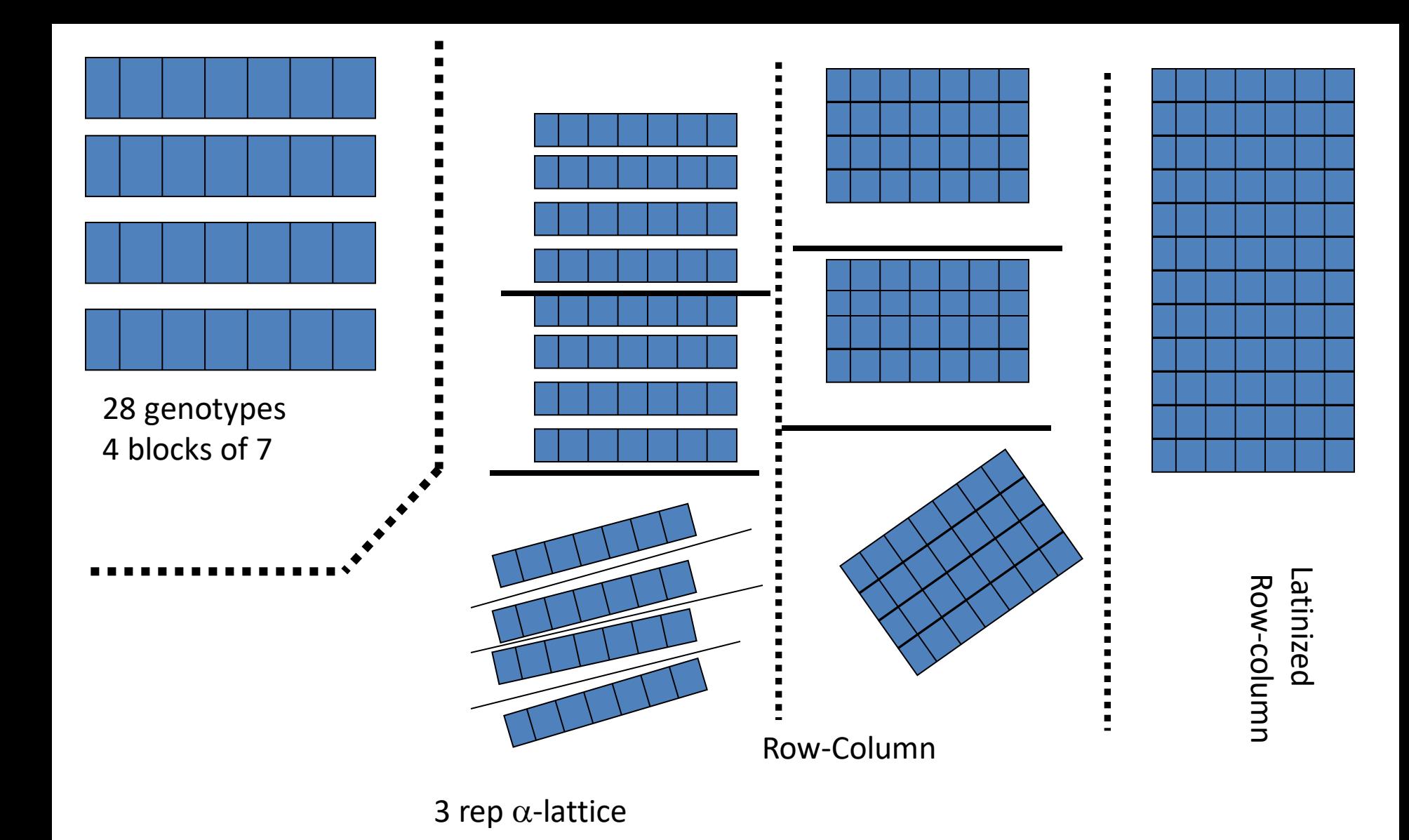

#### **http://www.vsni.co.uk/software/cycdesign/**

### **VSNi**

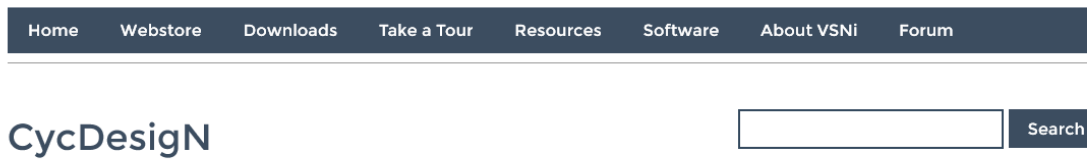

CycDesigN is a computer package for the generation of ontimal or near-ontimal experimental designs. It comprises

three modules: CycDesigN is a computer package for It provides the most comprehensive design generati involved in field, glasshouse and laboratory trials.

The designs include cyclic, alpha and factorial design designs, t-latinized and partially-latinized designs as a result, the algorithms incorporate the most recent CycXover is a sub-system, generates optimal or near crossover experiment involves the application of sec periods.

The observations made on each subject at the end o applied in the current period, and the carry-over effe designs are also known as change-over or carry-ove your output from a CycDesigN or CycXOver session generate either GenStat or SAS code for the analysis CycAnalysis manual. So CycDesigN's focus is on the treatments, as in variety trials.

In contrast, GenStat concentrates on the more tradit and strip plots, criss-cross designs, Latin and Graeco designs. CycDesigN is written in Visual C++ and runs

Current users can download it here.

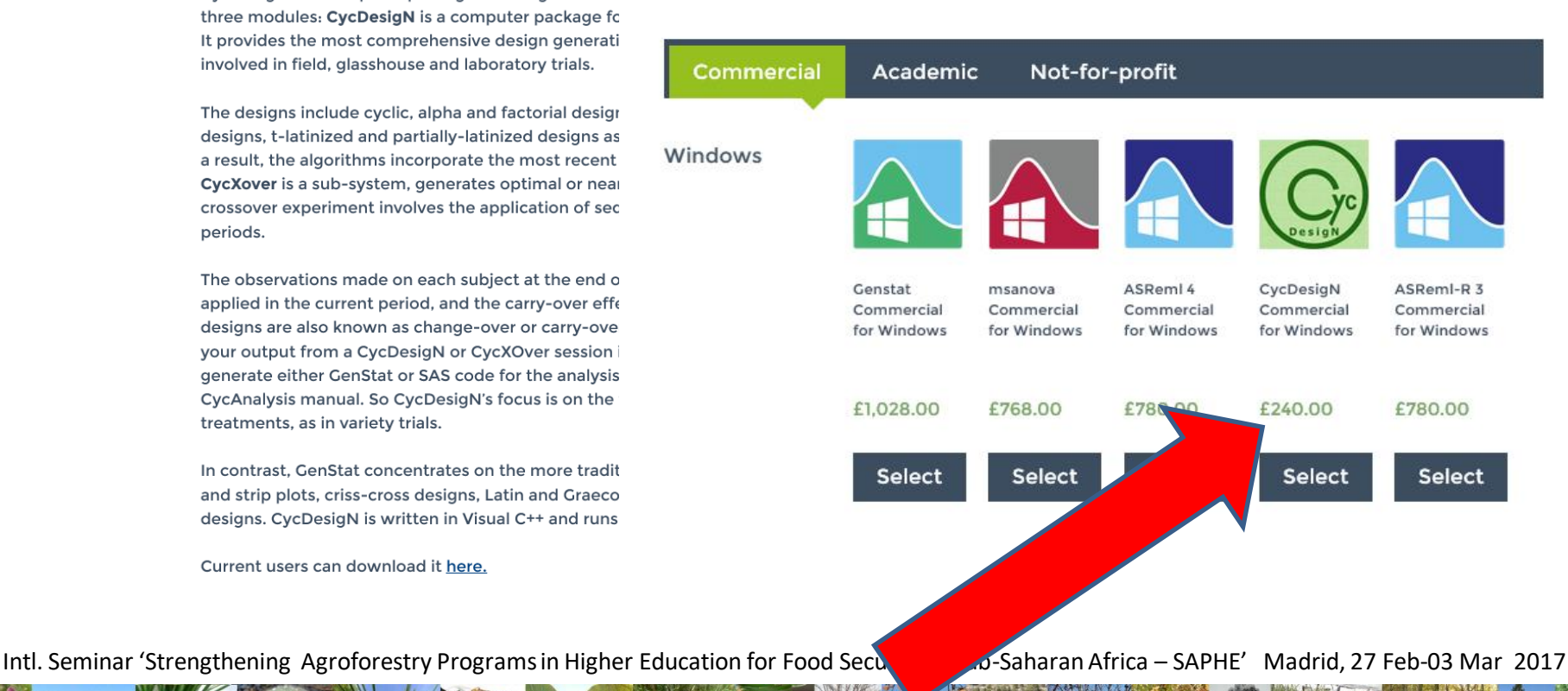

**CSIRO Forestry and Forest Products** Canberra **Australia** 

**CycDesigN** 

The University of Waikato **Hamilton New Zealand** 

Version 2.0

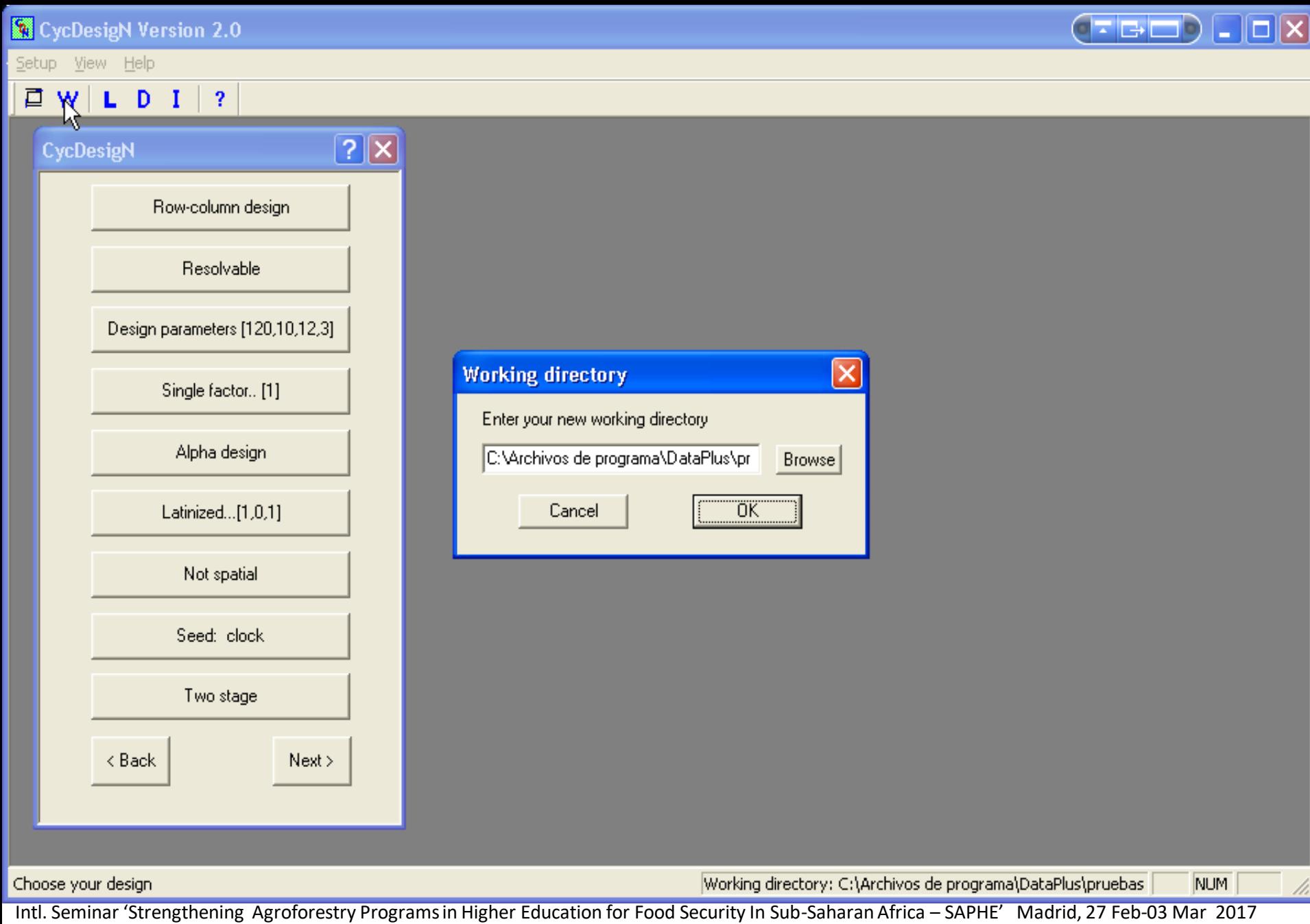

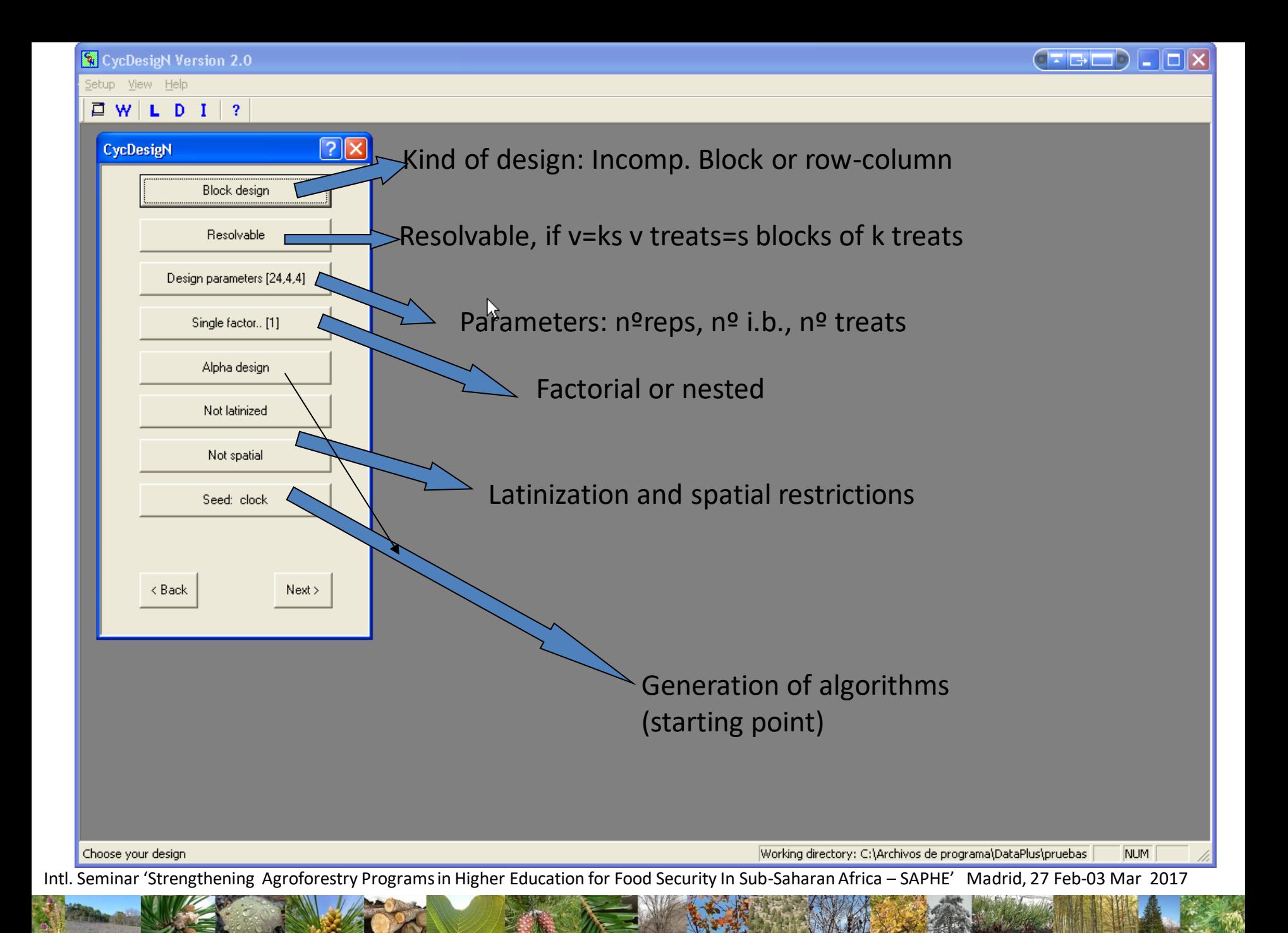

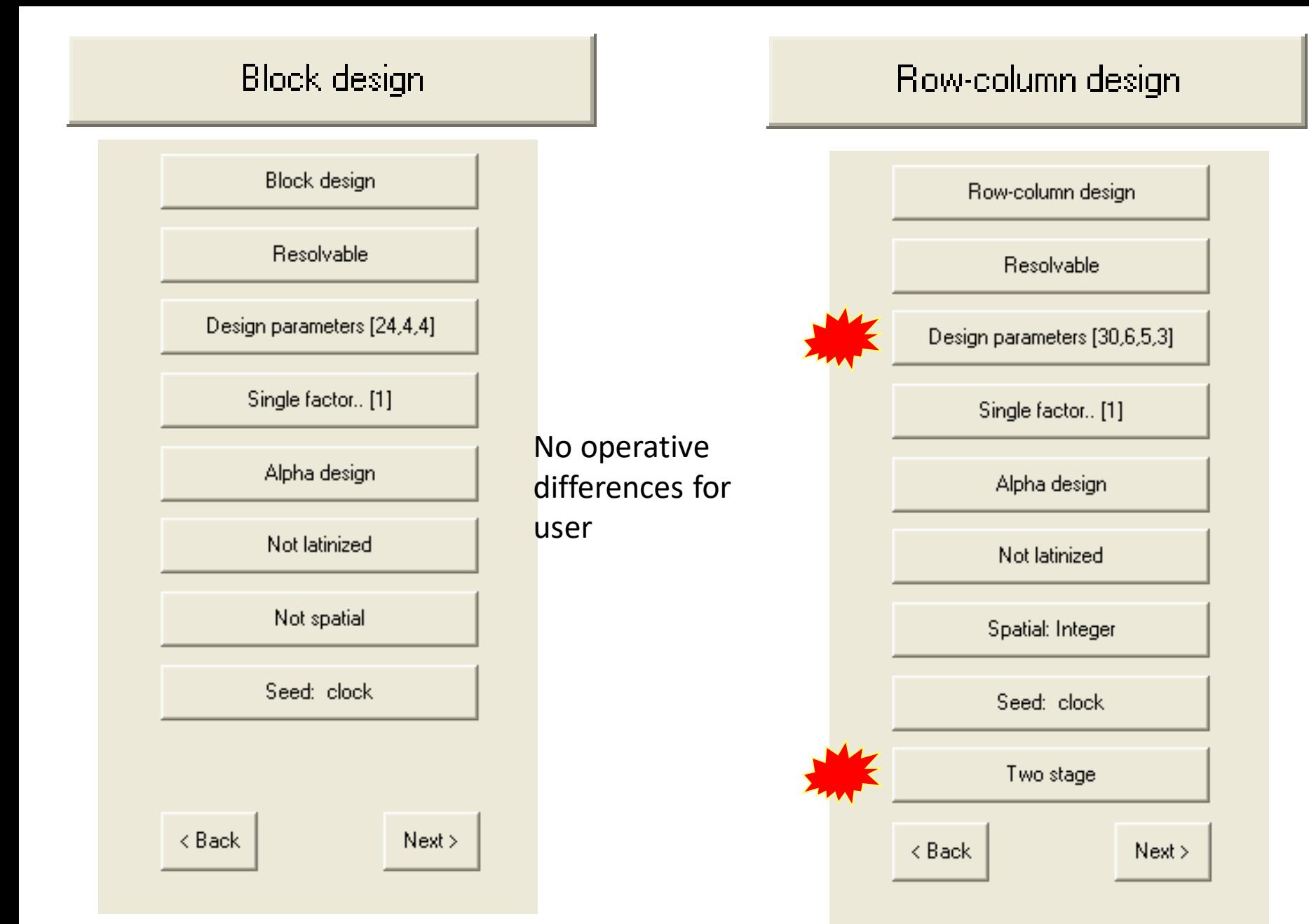

#### Design parameters [120,10,3]

#### **Block design** Row-column design **Design parameters** ? Number of treatments  $|120|$ **Design parameters** Number of units/block 10 Number of treatments |120 Number of replicates 13. Number of rows 10 Number of columns 12  $<sub>8</sub>$  Back</sub> Next > Number of replicates 13. 12 I.B. of 10 treat.  $<sub>8</sub>$  Back</sub> Next > 1 REPIntl. Seminar 'Strengthening **Agroforms in Higher Education for Food Security In Sub-Saharan Africa – SAPHE' Madrid, 27 Feb-03 Mar 2017**

#### Single factor.. [5]

**NESTED** 5 POPULATIONS: 30, 20, 24, 26 y 20 Families respectiv.

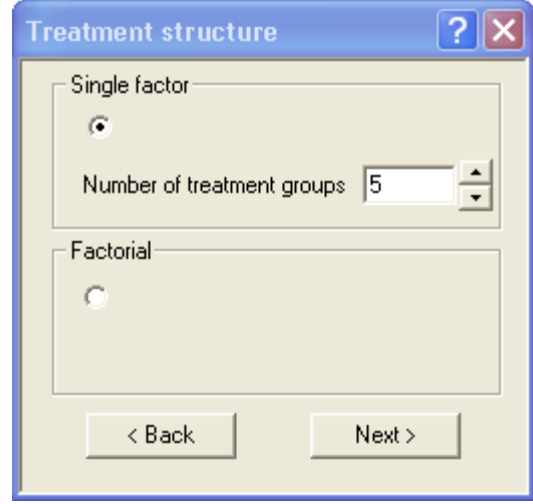

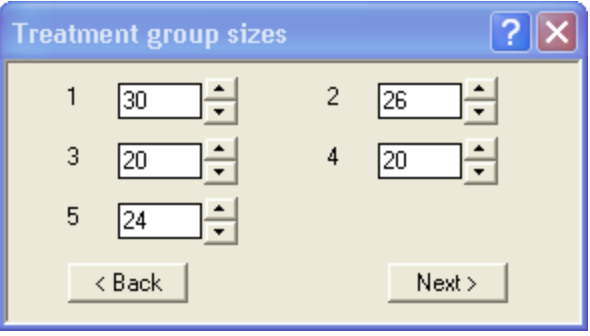

#### **FACTORIAL**:

2 Factors 10 levels in factor 1 12 levels in factor 2 10 x 12= 120 treat.

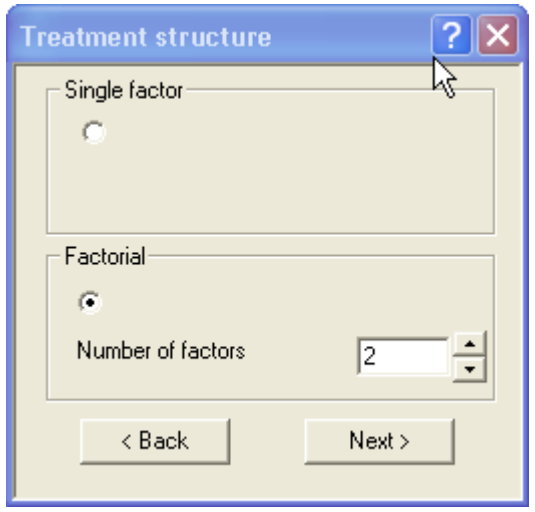

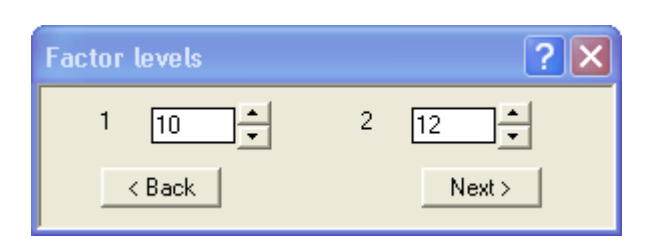

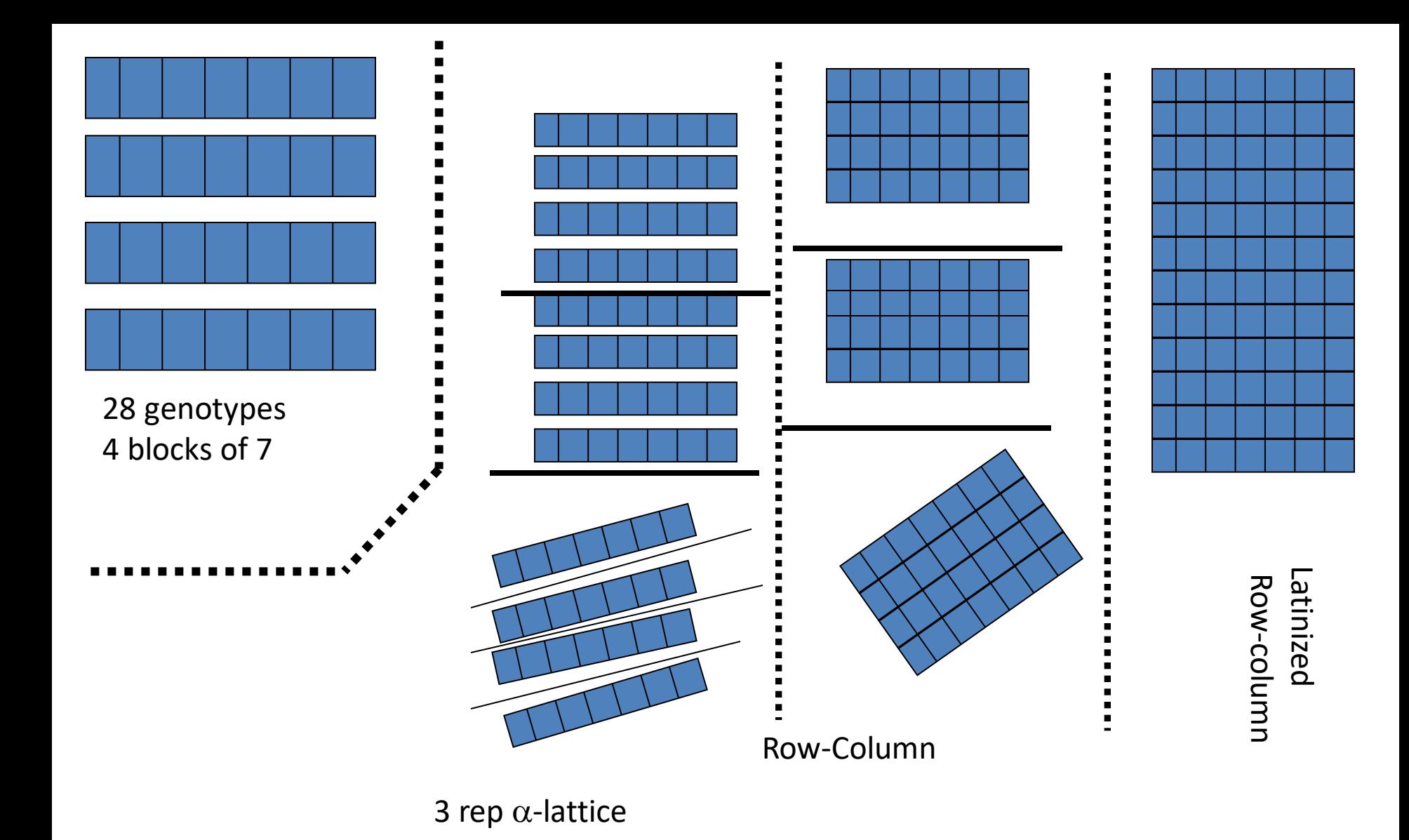

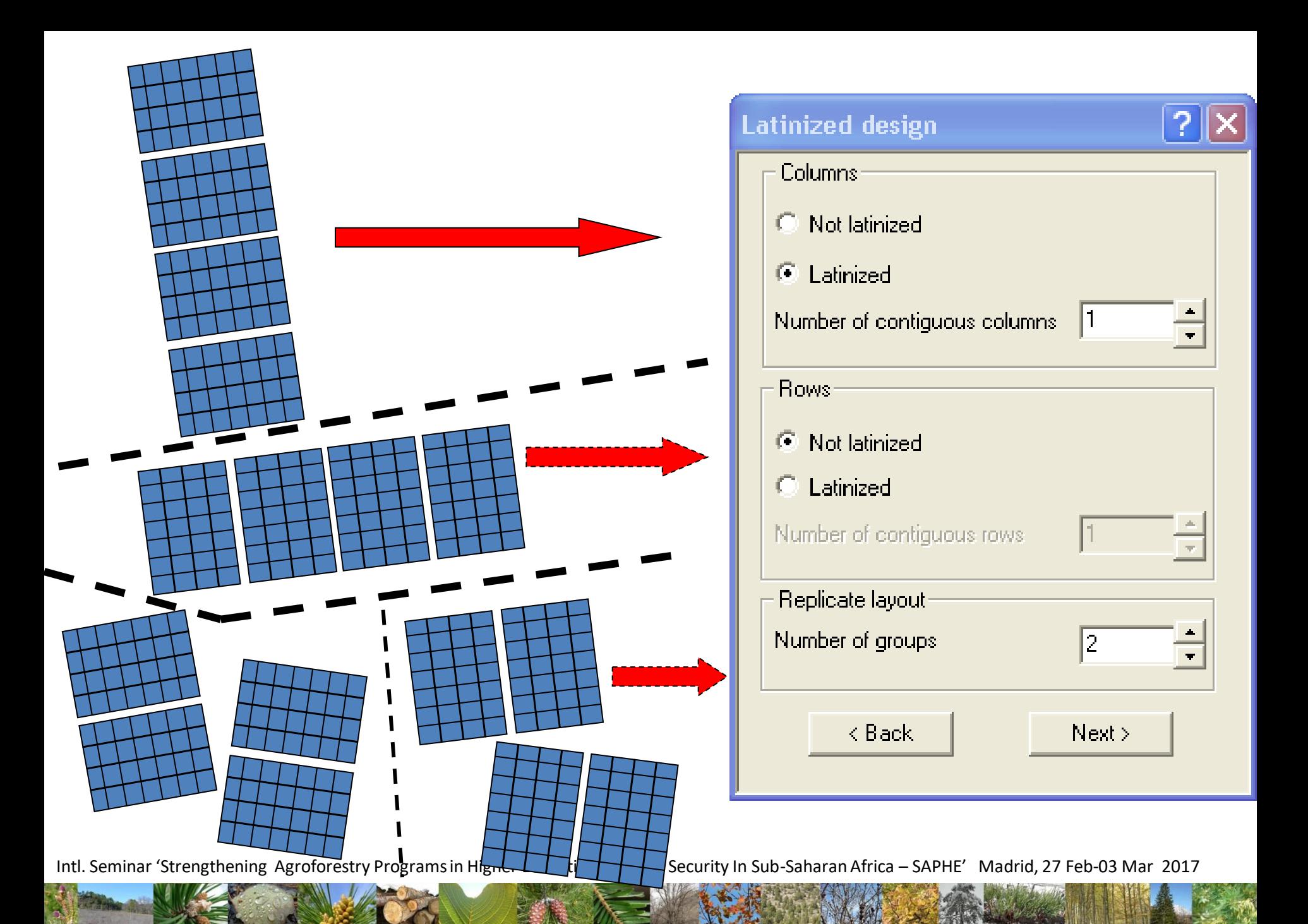

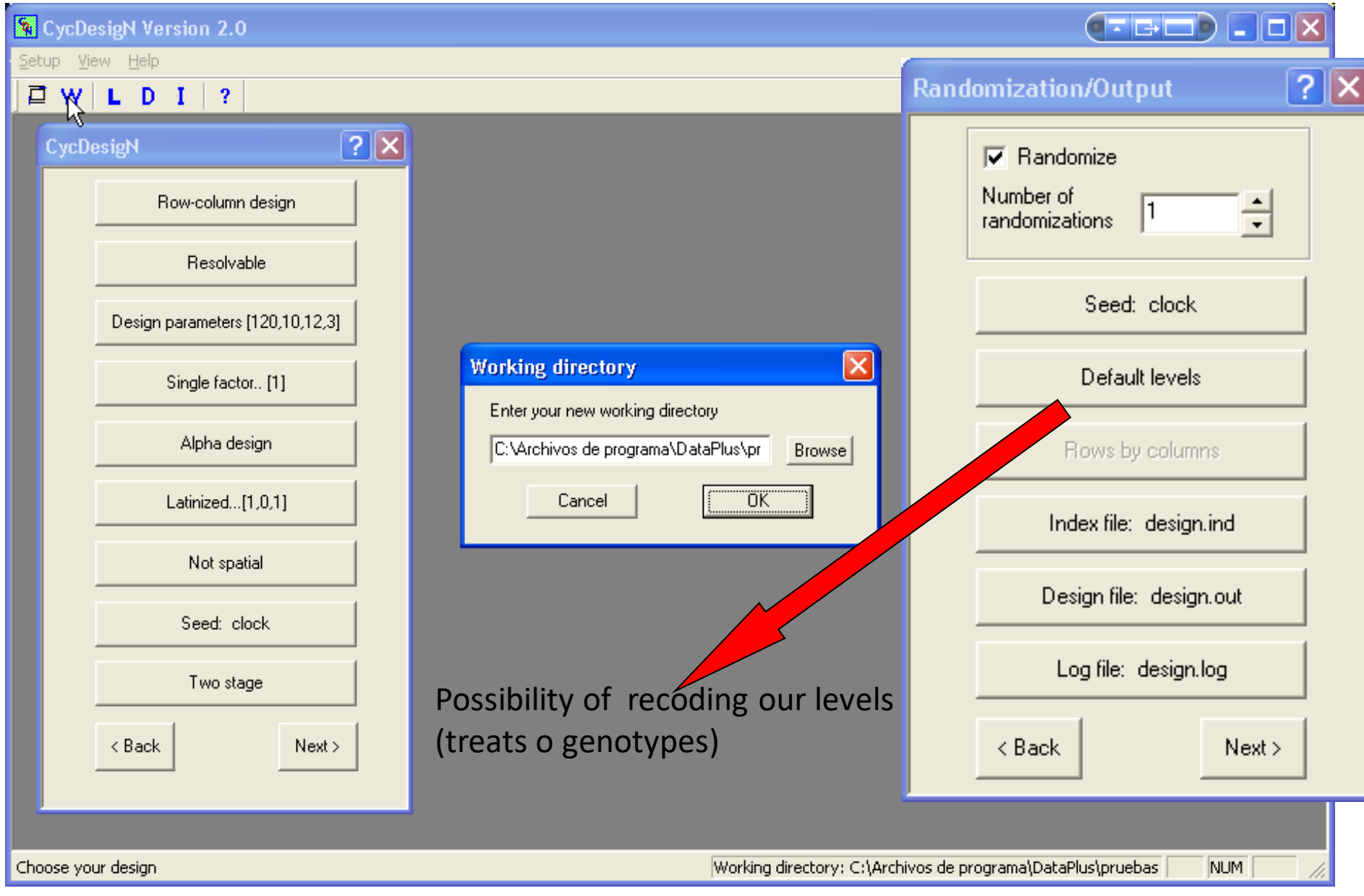

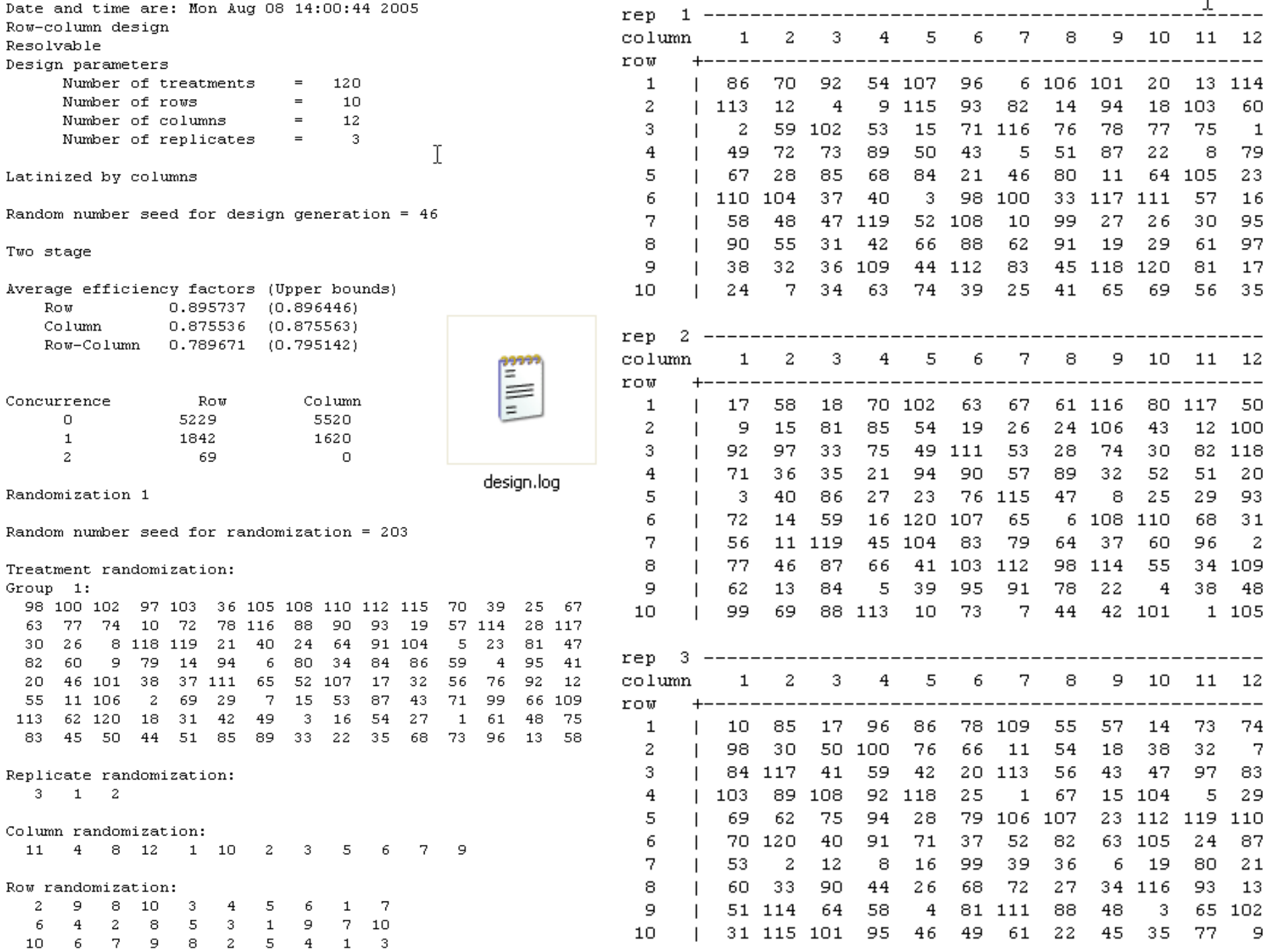

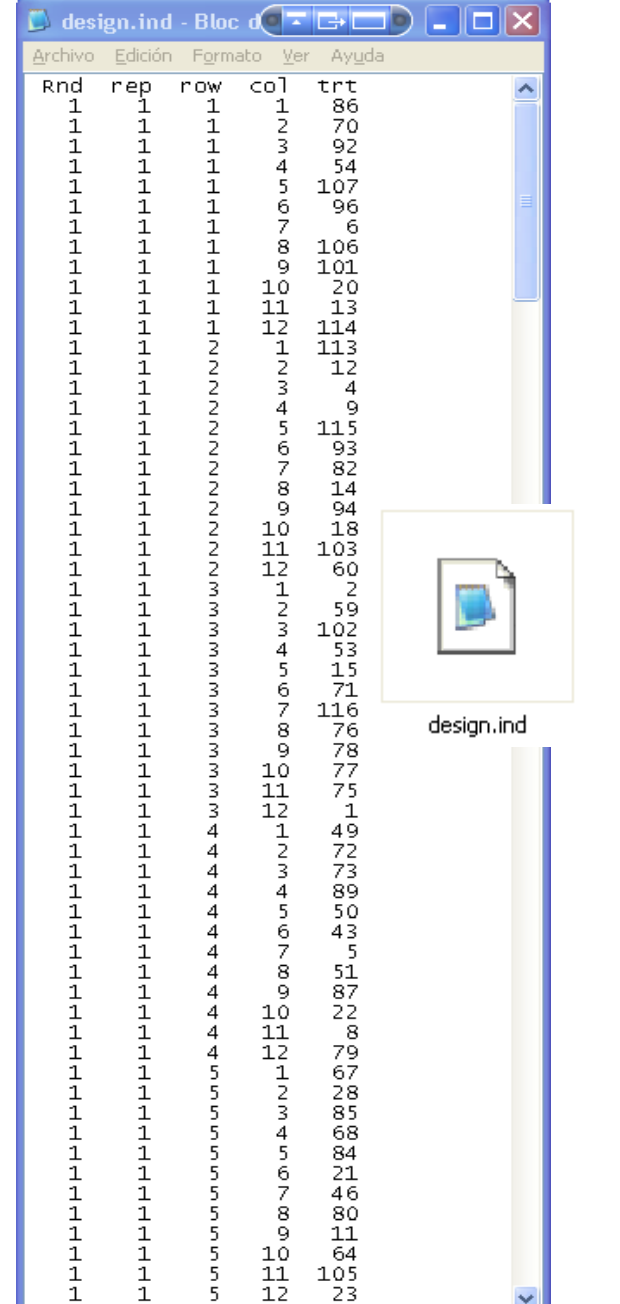

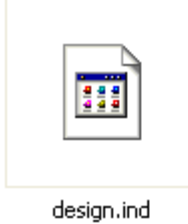

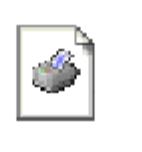

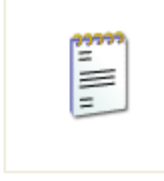

design.out

design.log

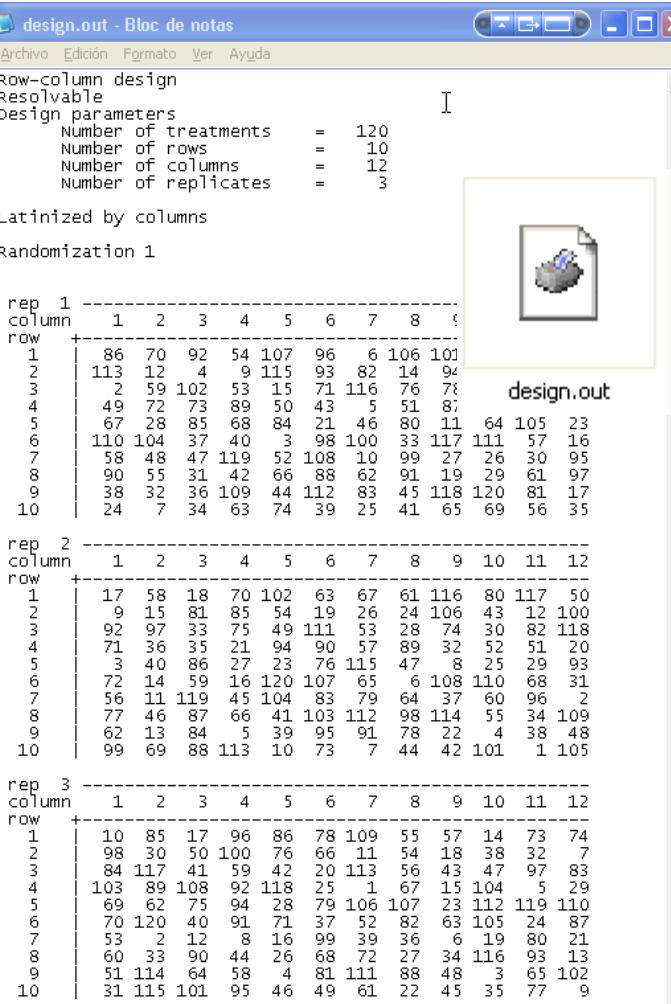

₹

Interset in Seminary Strengthening Agroforestry Programs in Higher Education for Food Security In Sub-

### **Data collection**

Maps (file: "design.out")

Forms (file: "design.ind")

 $\Box$  Specialized software

 $\Box$  Imagination

*Word & Excel !!!*

**Templates for data recording \*** From file: "design.ind" □ Open with MS Office Word □ Return code: ^p  $\Box$  Replace ^p by ^p ^p ^p ^p ^p ^p....  $\Box$   $\Lambda$  p n-times n:number of plants per experimental unit

### $\square$  Save as .txt (unformated text)

### **Templates for data recording (ii)**

- **<sup>❖</sup> Attention to specifications when** saving as .txt:
	- *<u>☆Windows default</u>*
	- **<del>☆</del>Unchecked boxes**
- **☆** After saving change the extension to .csv

**Templates for data recording (iii)**

 $\dots$  **Open with MS Office Excel** 

**☆Click in the first column** 

 $\bigcirc$  **Data / text in columns** 

Delimited / tab, space & *consider consec. sep. as one*

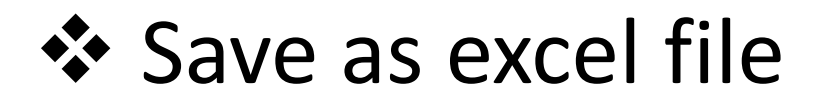

### **\*** Use formulas & regular excel tips

# Thanks for your attention

International Seminar 'Strengthening Agroforestry Programs in The Sub-Sapple Agroforestry In Sub-Sapple Text (